**REPUBLIQUE ALGERIENNE DEMOCRATIQUE ET POPULAIRE**

ا از برا سبم

**MINISTERE DE L'ENSEIGNEMENT SUPERIEUR ET DE LA RECHERCHE SCIENTIFIQUE**

*Université de Mohamed El-Bachir El-Ibrahimi - Bordj Bou Arreridj*

 **Faculté** *des Sciences et de la technologie* 

*Département d'Electronique*

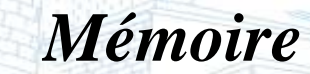

*Présenté pour obtenir* 

**LE DIPLOME DE MASTER** 

FILIERE : **Electronique des Systèmes Embarqués**

**Spécialité : Electronique**

Par

 **BEN MAMMAR Manel DEKKICHE Daou**  *THEME*

*Etude comparative de quelques techniques de commande MPPT à base de la Conductance Incrémentale pour les systèmes photovoltaïques.*

*Evalué le : 13/09/2022*

*Devant le Jury composé de :* 

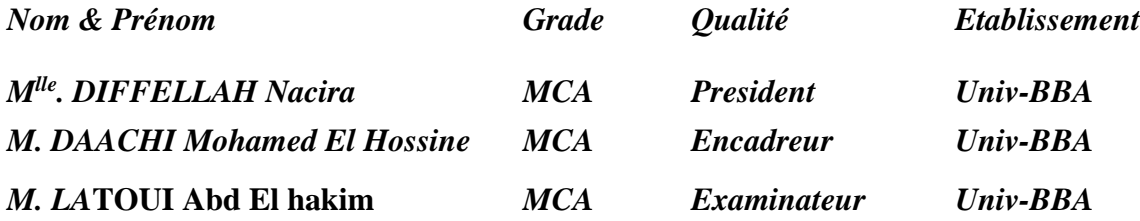

*Année Universitaire 2021/2022*

## **REMERCIEMENTS**

Le plus grand merci S'adresse au bon Dieu, le tout puissant de nous avoir accordé le Courage et la volonté pour accomplir ce travail.

Nous exprimons notre profonde gratitude à notre encadreur **Dr DAACHI MOHAMED** 

**EL HOSSINE** d'abord pour avoir proposé ce thème, ensuite pour avoir assumé la responsabilité de notre encadrement, enfin pour nous avoir orienté et nous avoir conseillé tout au long de la réalisation de ce travail ainsi que pour la confiance qu'il nous a accordé

Aussi une Romaric les docteurs **Dr ZAIDI El Yazid**, **Dr TAHRI Karim**, **Dr SAAD SOUD Marouan**, **BOUDECHICHE Ghania** Pour l'aide qu'ils nous ont apportée perdant la période de travaille ainsi que pour leurs précieux conseils et orientation pour nous

Nous remercions les membres du jury *Mlle . DIFFELLAH Nacira et M. LA***TOUI Abd elhakim** qui ont bien voulu accepter d'examiner ce mémoire et à cet égard nous leurs présentons nos profonds respects, et notre grande gratitude.

Et enfin, notre profonde gratitude s'adresse aussi à l'ensemble des Enseignants qui ont contribué de près ou de loin à notre formation.

Nous remercions également tous les familles **BEN MAMMAR** et **DEKKICHE**.

# *DEDICACE*

#### **A ma chère mère BEN MAHMOUD SALIMA,**

#### **A mon cher père DEKKICHE DJAHID,**

Aucune dédicace ne saurait exprimer mon respect, mon amour éternel et ma considération pour les sacrifices que vous avez consentis pour mon instruction et mon bien être, pour tout le soutien et l'amour que vous me portez, merci, merci et merci. Avec toute ma tendresse.

### **A mes frères, HICHEM, AHMED, MOSTAPHA,**

#### **A mes chères sœurs SAMIA, SARA,**

Pour ses soutiens et leurs conseils précieux tout au long de mes études.

### **A mes chères ami(e)s SARA, LAMIA, ILHAM,**

Pour leurs aides et supports dans les moments difficiles.

### A mon mari **BOURIA MOHAMED AMOKRANE**

Je ne vous remercierai jamais assez pour vos amabilités, vos générosités, vos aides

A mes amies.

### **Au frère CHAMSE EDINNE DJAAFRI**

### **A ma chère collégue MANEL**

Vous m'avez encouragée et aidée quand j'avais besoin de vous. Je n'aurais jamais pu le faire sans vous. Mes sincères remerciements.

### **A toute ma famille,**

#### **A tous mes autres ami(e)s,**

A tous ceux que j'aime et ceux qui m'aiment.

### **DEKKICHE DAOU**

# *DEDICACE*

### **Je dédie ce travail:**

À mes chers parents **ISMAIL** et **HALILOU TAOUS** qui m'ont aidé et encouragé tout au long de Ma vie et de mes études.

À mon cher frères **SAMI** et **AYOUB**

À mes chères sœurs: **WISSAM**, **CHERIFA** et ses enfants **AHMED YASSIN** et **IBTISSEM**

# Mes oncles **TAYAB, LAID, FAYSAL, ABD EL KARIM** et mes tantes **NADIA, HANINA, SOUAD, ZOLIKA** et **MALIKA**

Et pour la famille de **BEN MAMMAR** et **HALILOU**

Ainsi sont tous mes amis **SOUAD, RAZIQA, ILHAM, SARAH, LAMIA et MANEL**

Sans oublier les professeurs du département d'électronique.

**BEN MAMMAR MANEL**

#### **Résumé:**

 Les commandes MPPT, destinées aux systèmes PV, les plus répandues relevant de la littérature sont bien la commande Perturbe and observe (P&O) et la commande de l'incrémentation de l'Inductance (IC). En effet, ces techniques de commande ne cessent de subir des améliorations visant à réduire le temps de réponse, les ondulations en régime permanent, ainsi de s'adapter aux changements possibles quant aux changements des conditions environnementales. Dans notre mémoire, nous nous sommes intéressées plus particulièrement à la conductance incrémentale caractérisée par de bonnes performances notamment lorsqu'il s'agit des changements brusques du niveau d'ensoleillement. Néanmoins cette technique de commande présente un déficit lorsqu'il s'agit de passage d'un niveau d'ensoleillement inférieur à un autre supérieur selon un travail récemment publié dans une revue internationale. L'objectif primordial de notre mémoire est de tester le nouvel algorithme sur un autre type de générateur PV en employant d'autres variantes de la commande Incrémentale à pas variable issues de la littérature. Les résultats de simulation obtenus montrent les performances du nouvel algorithme étudié ce qui en fait un algorithme intéressant.

**Mots clés :** Générateur PV, Commande MPPT, Conductance Incrémentale à pas variable.

#### **Abstract:**

 The MPPT commands, intended for PV systems, the most widespread in the literature are the Disturbance and Observe (P&O) command and the Inductance Increment (IC) command. Indeed, these control techniques are constantly undergoing improvements aimed at reducing the response time, the ripples in steady state, as well as adapting to possible changes in terms of changes in environmental conditions. In our thesis, we were particularly interested in the incremental conductance characterized by good performance especially when it comes to sudden changes in the level of sunshine. Nevertheless, this control technique presents a deficit When it comes to passing from a lower level of sunshine to a higher one according to work recently published in an international journal. The primary objective of our thesis is to test the new algorithm on another type of PV generator by using other variants of the Incremental control with variable pitch from the literature. The simulation results obtained show the performance of the new algorithm studied, which makes it an interesting algorithm.

**Keywords:** PV generator, MPPT Control, Variable Step Incremental Conductance.

الملخص:

ناقشنا في أطروحتنا أوامر MPPT ، المخصصة للأنظمة الكهروضوئية ، الأكثر انتشارًا في الأدبيات هي أمر الإزعاج والمراقبة (O&P (وأمر زيادة الحث.(IC (في الواقع ، تخضع تقنيات التحكم هذه باستمرار لتحسينات تهدف إلى تقليل وقت االستجابة ، والتموجات في حالة االستقرار ، وكذلك التكيف مع التغييرات المحتملة في الظروف البيئية. كنا مهتمين بشكل خاص بالموصلية الإضافية التي تتميز بالأداء الجيد خاصة عندما يتعلق الأمر بالتغيرات المفاجئة في مستوى سطوع الشمس. ومع ذلك ، فإن أسلوب التحكم هذا يمثل عجزً اعندما يتعلق الأمر بالانتقال من مستوى منخفض من أشعة الشمس إلى مستوى أعلَّى وفقًا للعمل الذي نُشر مؤخرًا في إحدى المجلات الدولية. الهدف الأساسي من أطروحتنا هو اختبار الخوارزمية الجديدة على نوع آخر من المولد الكهروضوئي باستخدام متغيرات أخرى للتحكم التدريجي مع درجة متغيرة من األدبيات. تظهر نتائج المحاكاة التي تم الحصول عليها أداء الخوارزمية الجديدة المدروسة مما يجعلها خوارزمية مثيرة للاهتمام.

**الكلمات المفتاحية:** مولد ضوئي ، تحكم MPPT ، مواصلة تدريجية متغيرة.

# **Table de matière :**

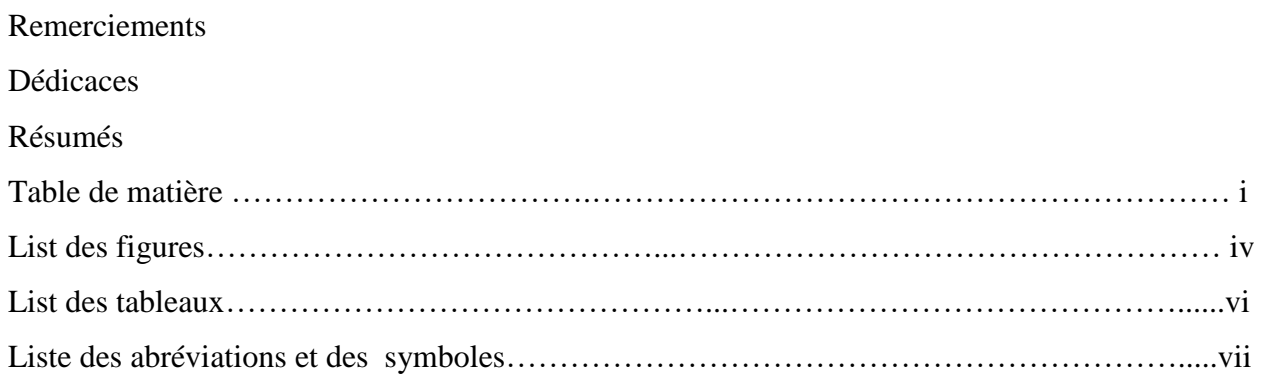

## **Introduction Générale**

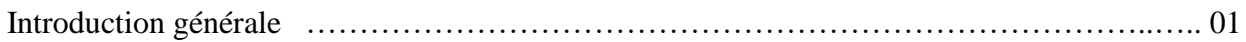

# **Chapitre I : Généralité sur les systèmes photovoltaïques**

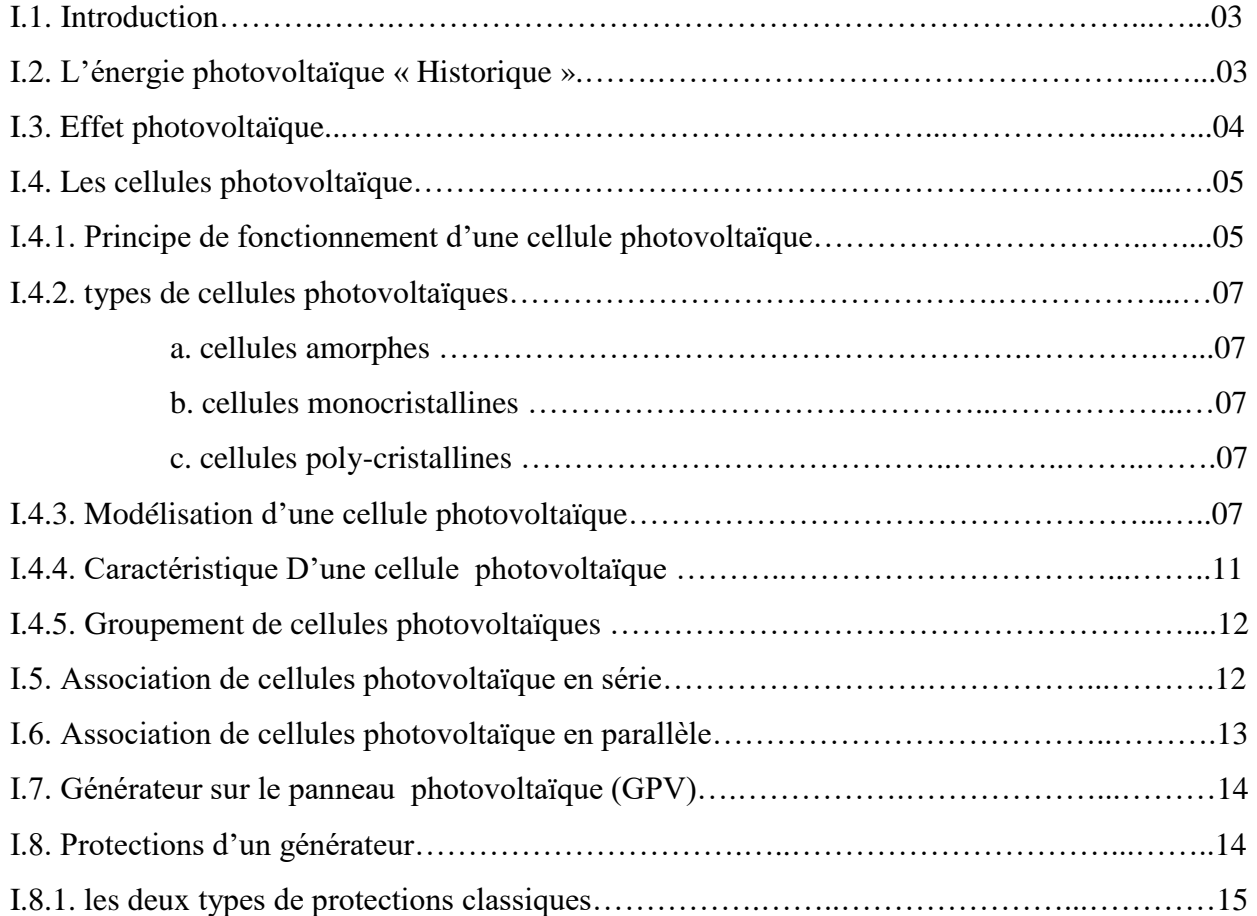

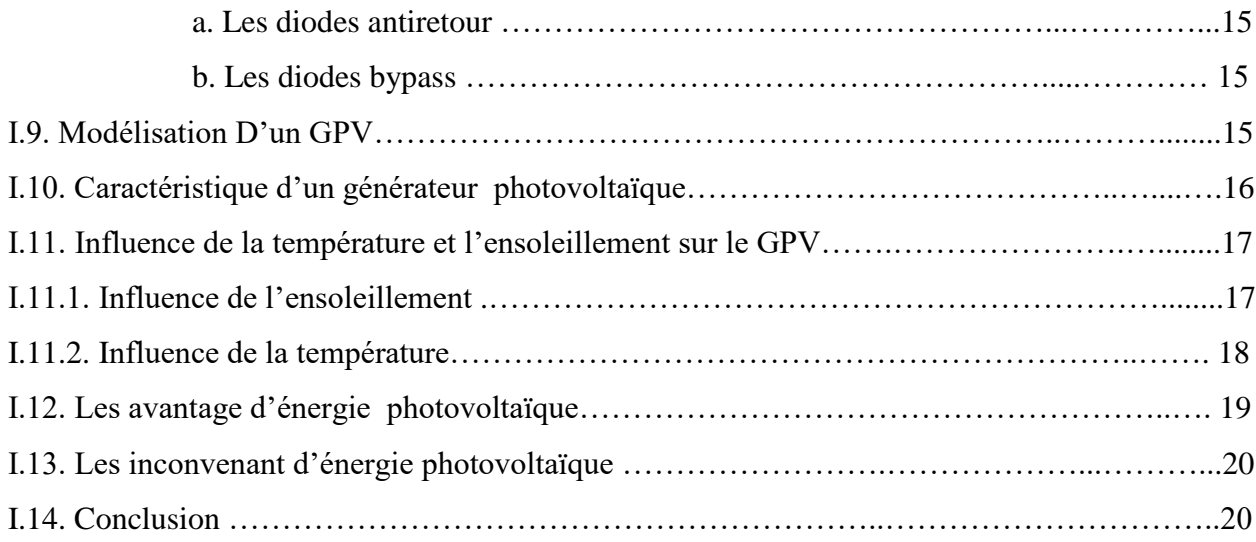

# **Chapitre II : Convertisseur DC-DC et commande MPPT**

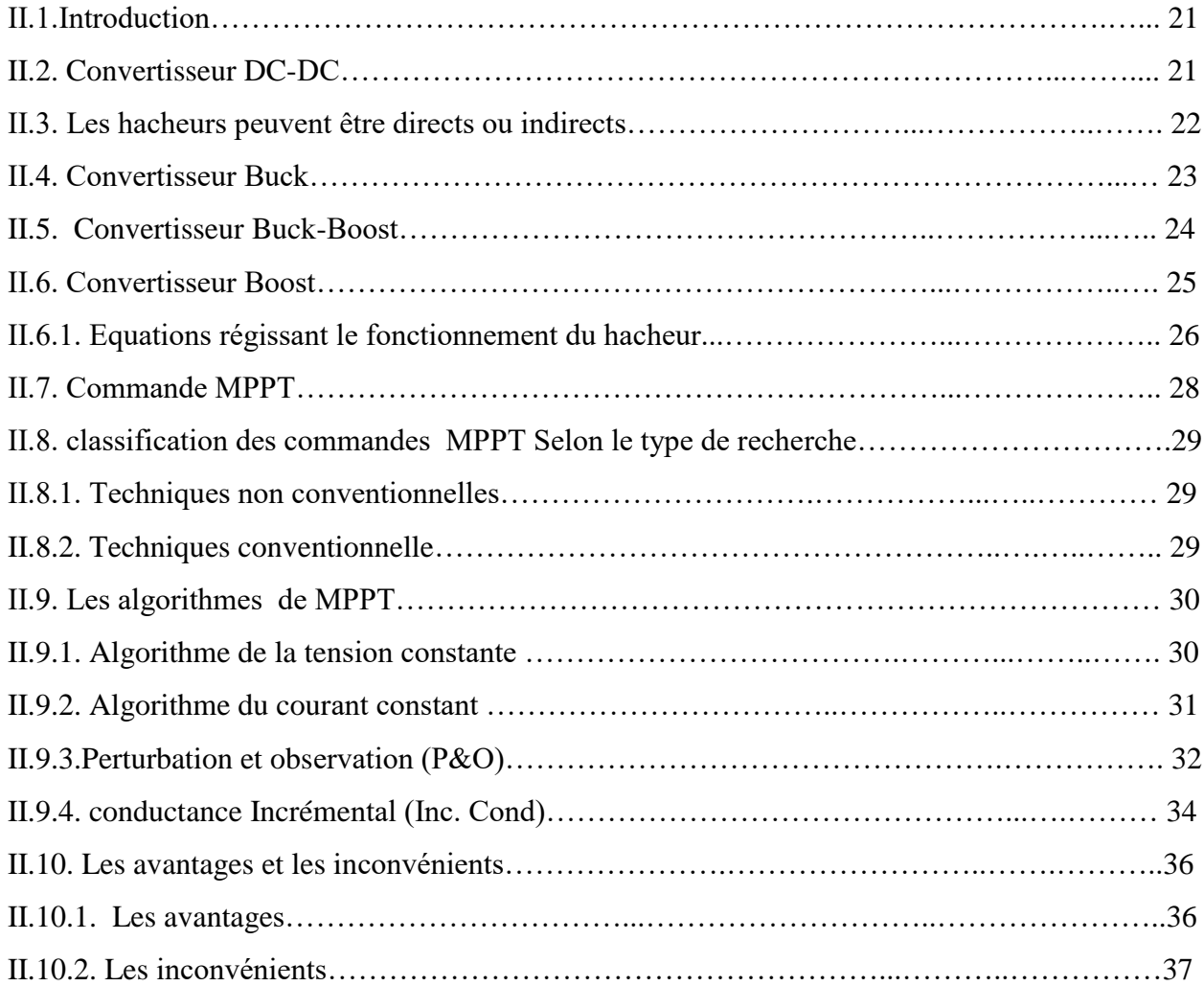

### **Table de matière**

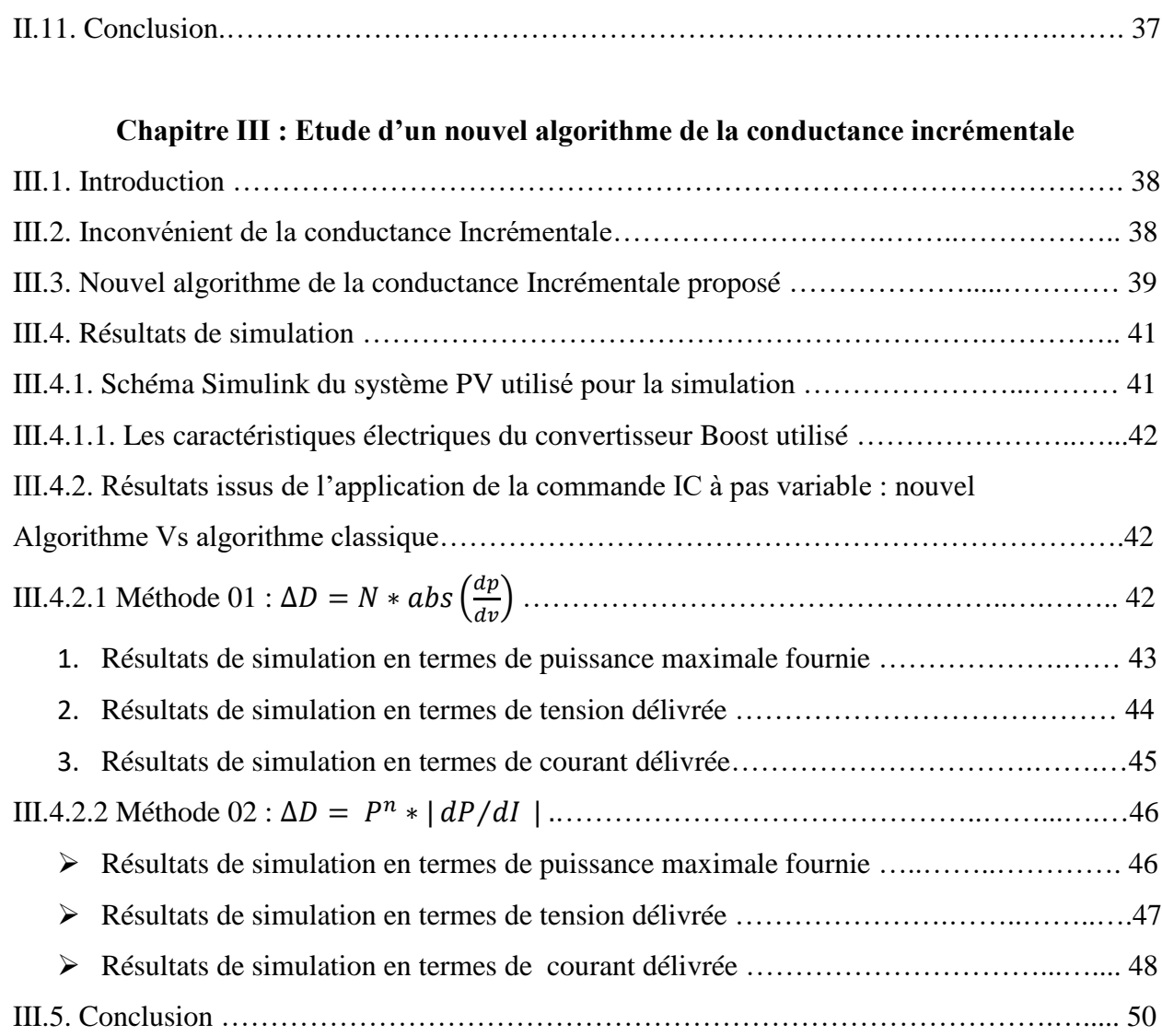

# **Conclusion générale**

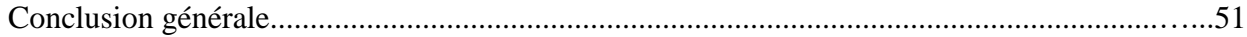

# *List des figures*

# **Figures du chapitre I**

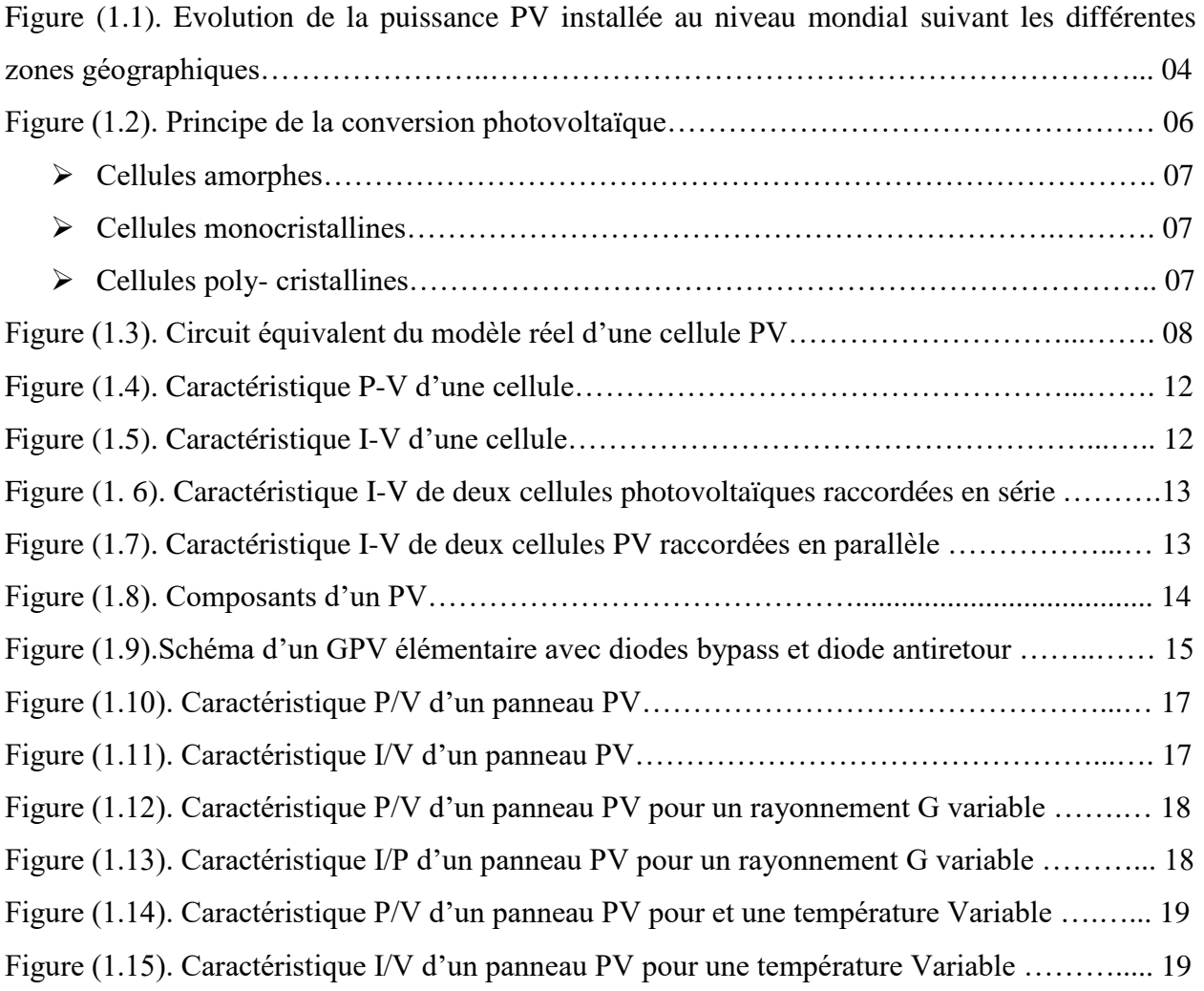

# **Figures du chapitre II**

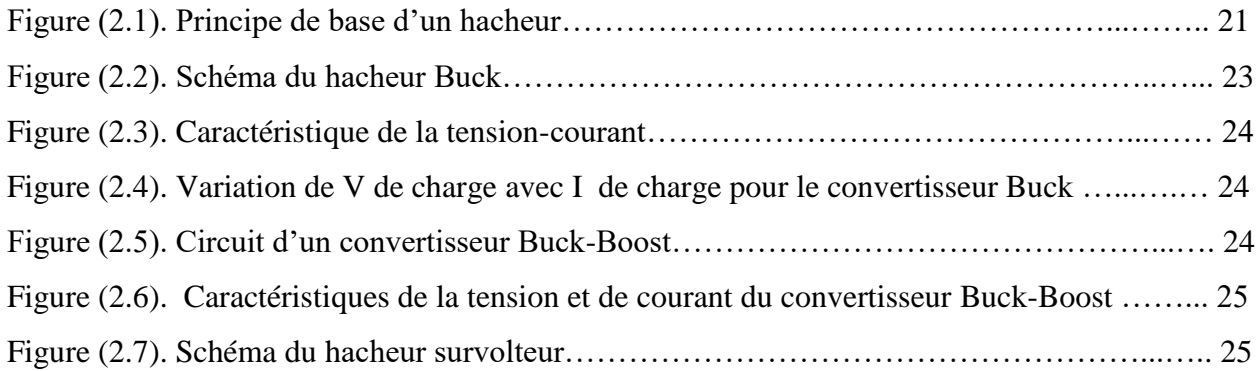

### **Table de matière**

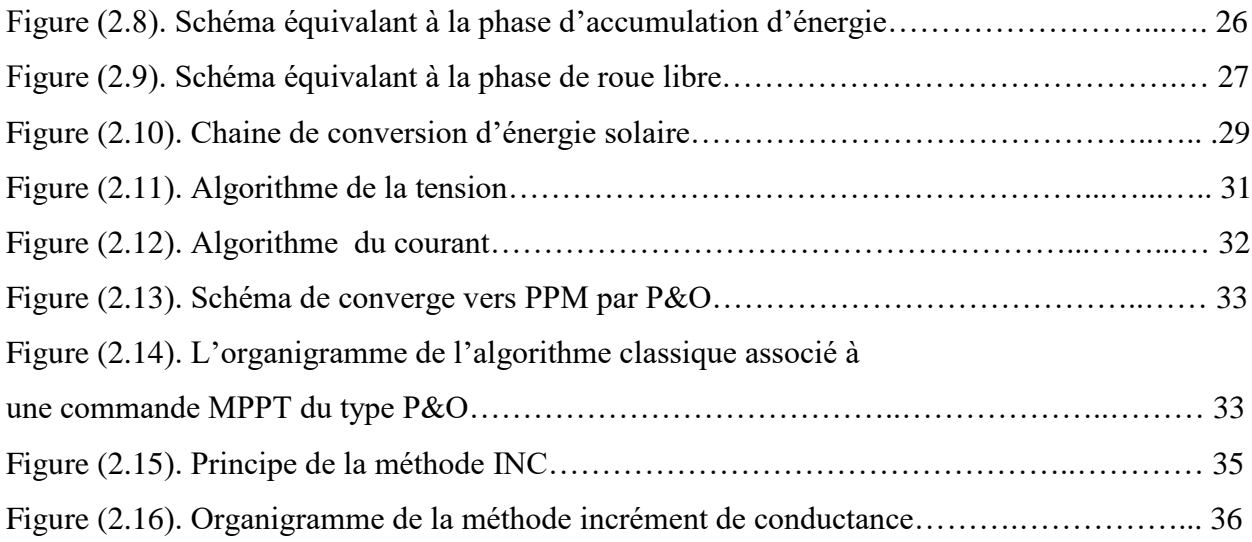

# **Figures du chapitre III**

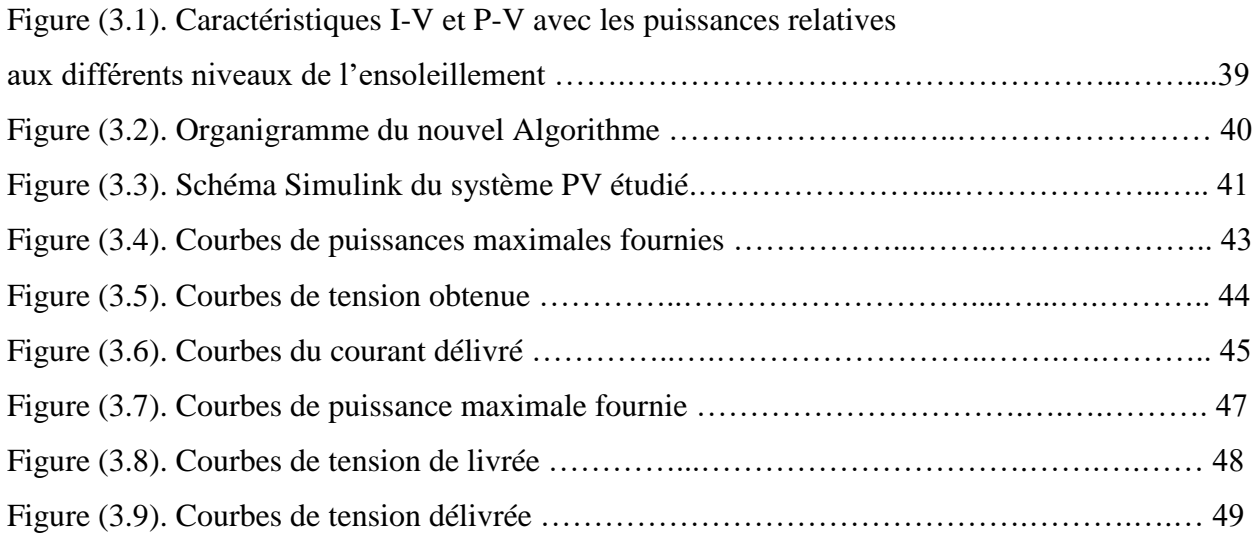

# *Liste des tableaux*

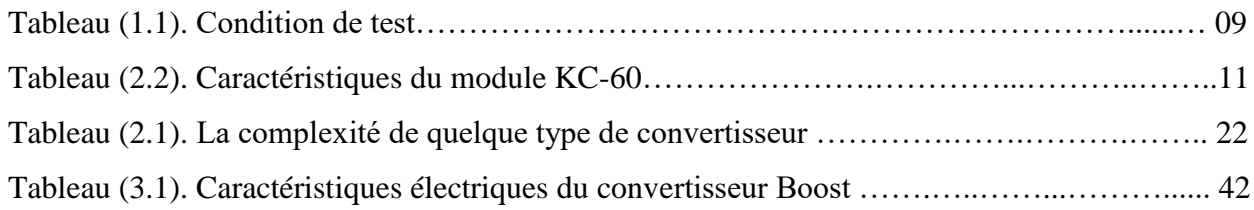

### *Liste des abréviations et des symboles*

- **PV :** Photovoltaïque.
- **MPPT :** Poursuite du Point de Puissance Maximale, « Maximum Power Point Trac King »
- **GPV :** Générateur Photovoltaïque.
- **CPV :** cellule Photovoltaïque
- **DC/DC :** Hacheur Courant Continu/Courant Continu.
- **PPM** : Point de Puissance Maximale.
- **INC:** Incrémental Conductance (Conductance Incrémentale).
- **CV :** Constant Voltage
- **P&O :** Perturbé And Observe (Perturbation et Observation).
- **P** : puissance[w],
- $\mathbf{I}_{\mathbf{RP}}$  : Courant circulant dans la résistance  $RP$ ,
- **P**: Résistance shunt de la cellule PV,
- : Résistance série de la cellule PV.
- **IPV / Icell** : Courant généré par la cellule (générateur) photovoltaïque.
- VPV /Vcell : tension généré par la cellule (générateur) photovoltaïque.
- **Iph** : Courant de la cellule PV,
- **Vph :** tension de la cellule PV
- **ID** : Courant circulant dans la diode,
- **I0** : Courant de saturation inverse de la diode.
- **T** : température effective de la cellule en Kelvin,
- **STC** : Standard Test Conditions
- **G** : Éclairement absorbé par la cellule.
- **Ta** : Température ambiante
- **Voc** : la tension de circuit ouvert,
- **Vg** : Énergie de Gap du matériel de la cellule PV en [ev].
- **ICC** : Courant de court-circuit d'une cellule ou d'un module solaire [A].
- **VCO** : Tension en circuit ouvert d'un module solaire [V].
- **ICS** : courant de cellules en série,

**VCS** : tension de cellules en série,

**NS** : Nombre de cellules en série,

**NP**: Nombre de cellules en parallèle.

**ICP**: courant de cellules en parallèle,

**VCP** : tension de cellules en parallèle.

**IC :** courant d'une seule cellule,

**VC** : tension d'une seule cellule

**Pmax** : Puissance maximale

**VPPM:** Tension d'un module PV au point de puissance maximale [V].

**IPPM:** Courant d'un module PV au point de puissance maximale [A].

 $k0$  : coefficient de température  $de$  Iph,

**k1** : est une constante de proportionnalité ;

**k2** : constante de proportionnalité,

**k3** : coefficient de température de la résistance série.

# **Introduction Générale**

*Introduction générale*

### **Introduction Générale**

 En raison de faire fonctionner le générateur photovoltaïque au point de puissance maximale en permanence quelques soient les conditions environnementales, l'introduction d'un étage d'adaptation d'impédance entre le générateur PV et la charge est indispensable. Cet étage consiste en l'introduction d'un Hacheur commandé par un signal dont le rapport cyclique est calculé de façon à avoir toujours une puissance maximale quelques soient les conditions environnementales, c'est ce qui est connu sous le nom de la commande MPPT, acronyme de **M**aximum **P**ower **P**oint **T**rac King en Anglais.

 Les commande MPPT les plus répandues dans la littérature sont la commande Perturbe and observe (P&O) et l'incrémentation de l'Inductance (IC). Depuis leur proposition dans la littérature, des améliorations ne cessent d'être proposées en raison d'en améliorer les performances. Les améliorations proposées consistent en la façon par laquelle est varié le rapport cyclique. En premier temps, le pas par lequel est varié le rapport cyclique était constant. Par la suite, les chercheurs se sont rendu compte que le pas ne devrait pas être constant mais plutôt variable. Or, si la puissance actuelle est loin de la puissance maximale, le pas doit être grand contrairement au cas où la puissance actuelle est proche de son maximum, le pas doit être petit. Cette façon de faire permet d'éviter une perte de puissance au début de la recherche du point de puissance maximale et également minimiser les oscillations autour de la valeur maximale en régime permanent. Cela a conduit à la proposition d'un pas variable et adaptatif. Cependant le rendement d'un générateur PV dépend de plusieurs paramètres, entre autres l'ensoleillement. En effet, lors d'un changement brusque de l'ensoleillement, la commande la mieux adapté pour ce cas de figures est bien la conductance incrémentale. Selon un travail de recherche récent, cette dernière présente un inconvénient lors du passage brusque d'un niveau d'ensoleillement inférieur à un autre supérieur [1]. En raison de pallier cet inconvénient, un nouvel algorithme a été proposé dans la même référence. Notre travail est justement réalisé dans ce contexte. Il s'agit de tester le nouvel algorithme proposé pour différentes variante de la conductance incrémentales à pas variable.

 Pour la rédaction de notre mémoire, nous avons choisi de l'organiser en trois chapitres suivis d'une conclusion générale. Dans le premier chapitre, nous allons décrire le générateur PV et ses caractéristiques électriques partant de la cellule PV en tant qu'élément de base. Dans le deuxième chapitre, nous allons évoquer la nécessité d'introduction de l'étage d'adaptation d'impédance permettant d'extraire la puissance maximale en permanence, quelque soient les conditions atmosphériques. Aussi, nous y présenterons les différentes commandes MPPT les plus utilisées dans la littérature en mettant l'accent sur la méthode de la conductance incrémentale. Le troisième chapitre qui représente le cœur de notre travail est réservé à la présentation du nouvel algorithme tout en mettant en relief les inconvénients de la méthode classique avec également les solutions apportées au problème par le nouvel algorithme. Nous finirons notre manuscrit par une conclusion avec quelques perspectives.

# **CHAPETRE I GENERALITE SUR LES SYSTEMES PHOTOVOLTAÏQUES**

# **I.1. introduction**

 La chaîne de conversion de l'énergie solaire photovoltaïque provient de la conversion directe d'une partie de la lumière en électricité (tension et courant). Cette conversion s'effectue à travers des cellules dites photovoltaïques, qui sont basées sur un phénomène physique appelé effet photovoltaïque, par lequel une force électromotrice est générée lorsque la cellule est exposée à la lumière [2].

 En effet, un système photovoltaïque comprend généralement : des modules PV, un convertisseur élévateur (régulateur), une batterie, un hacheur s'il y a une charge en courant continu, et un onduleur "charge" s'il y a un "AC" triphasé.

### **I.2. L'énergie photovoltaïque « Historique »**

l'énergie solaire photovoltaïque provient de la transformation directe d'une partie du rayonnement solaire en énergie électrique. Cette conversion d'énergie s'effectue par le biais d'une cellule dite photovoltaïque basée sur un phénomène physique appelé effet photovoltaïque [3] [4]. L'effet photovoltaïque a été découvert par le physicien français Edmond Becquerel (1788-1878) en 1839. Mais il faudra attendre près d'un siècle pour que les scientifiques approfondissent et exploitent ce phénomène de la physique. [4] [5] en 1949, William B.Shockley (1910–1989) a établi la théorie de la jonction PN et a lancé les bases théoriques des cellules solaires utilisées aujourd'hui. [4] Sur cette base, Daryl Chaplin , Calvin Fuller et Gerald Pearson ont développé, dans les laboratoires Bell, la première cellule solaire de silicium d'une superficie de 2 cm² et un rendement allant jusqu'à 6 % et l'ont présenté au public les 25 avrils 1954. [4]

 L'énergie photovoltaïque s'est développée dans les années 50 pour l'équipement de vaisseaux spatiaux et le premier a été lancé dans l'espace en 1958. C'était le seul procédé non nucléaire d'alimenter des satellites en énergie [3]. À cause de prix élevés du module solaire, elle était utilisée uniquement pour des applications spatiales et pas pour les applications terrestres, le prix par Watts était environ 1000 fois plus que le prix d'aujourd'hui [3] [4] (en 1955 était 1800 \$/W environ 232500 DZD/W) [6].Pendant les

années 70 et 80, des efforts ont été faits pour réduire les coûts de sorte que l'énergie photovoltaïque soit également utilisable pour des applications terrestres. Depuis le début des années 80, la quantité de modules photovoltaïques expédiés par an a augmenté et le prix des ne modules diminuait au fur et à mesure que le nombre de modules fabriqués augmentait. Dans le monde, le parc solaire photovoltaïque croît en moyenne de 35 % par an depuis 1998 [4]. Le photovoltaïque poursuit sa progression dans le secteur de l'énergie avec une capacité installée au niveau mondial qui a pratiquement doublé entre 2015 et 2017 (405 GW fins 2017 contre 229 GW fin 2015). [6] La figure (1.2) donne l'évolution de la puissance photovoltaïque installée au niveau mondial suivant les différentes zones géographiques de 2008 à 2018, cela confirme l'augmentation exponentielle de l'énergie produite de nature photovoltaïque.

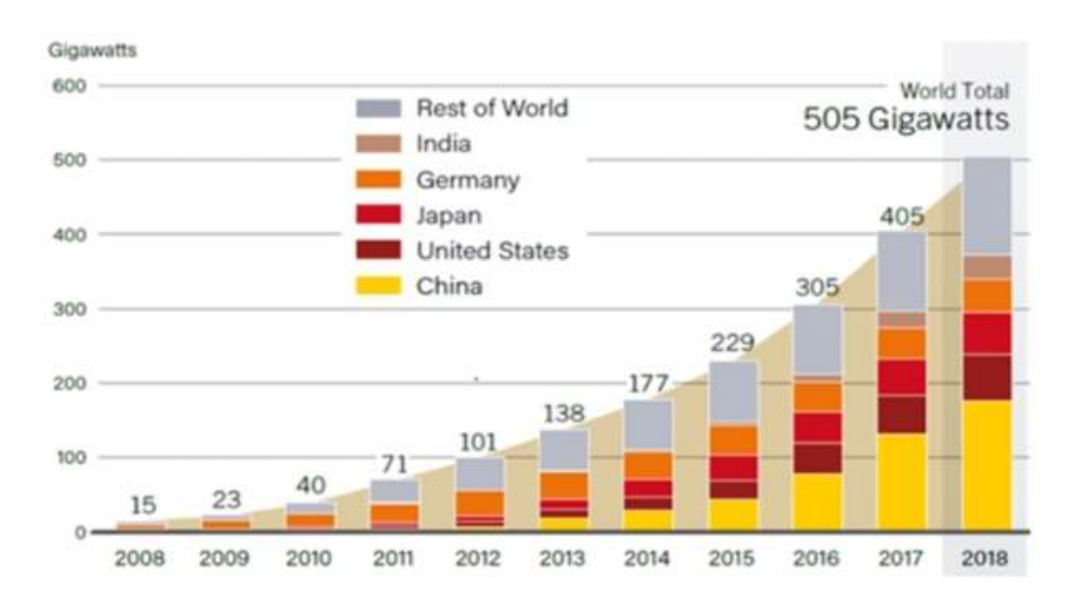

 Figure (1.1). Évolution de la puissance photovoltaïque installée au niveau Mondial suivant les différentes zones géographiques. [6]

### **I.3. effet photovoltaïque**

Le scientifique français, Antoine Becquerel a trouvé que certains matériaux pouvaient produire une petite quantité de courant sous l'effet de la lumière. Un élément essentiel dans la conversion photovoltaïque est l'énergie transmise par les photons. On définit un rayon de lumière solaire comme la superposition d'ondes électromagnétiques de fréquences différentes.

C'est aussi un faisceau de photons dont l'énergie est liée à la longueur d'onde par la constante de PLANCK.

$$
E_{ph} = h \times f \tag{1.1}
$$

- $\triangleright$  E<sub>ph</sub> : L'énergie de photon.
- h : constante de PLANCK =  $(6.62*10^{-34}J/s)$ .
- $\triangleright$  f : la fréquence correspondant à la longueur d'onde  $\lambda$ .

$$
\lambda = \frac{c}{f} \tag{1.2}
$$

 $\triangleright$  C : étant la vitesse de propagation de la lumière (3x10<sup>8</sup> m/s).

### **I.4. Les cellules photovoltaïques**

Le principe d'une cellule photovoltaïque (CPV) est basé sur le phénomène physique appelé effet photovoltaïque (PV). Il consiste à établir une force électromotrice lorsque la surface de cette cellule est exposée au rayonnement solaire. Donc CPV est un composant électrique, exposé à la lumière génère de l'électricité grâce à l'effet PV. Les cellules solaires sont généralement associées en série et/ou en parallèle, cela permet d'obtenir une tension et/ou un courant élevé.

### **I.4.1 principe de fonctionnement d'une cellule photovoltaïque**

l'effet photovoltaïque utilisé dans les cellules solaires permet de convertir directement l'énergie lumineuse des rayons solaires en électricité par le biais de la production et du transport dans un matériau semi-conducteur de charges électriques positives et négatives sous l'effet de la lumière. [7]. Ce matériau comporte deux parties, l'une présentant un excès d'électrons et l'autre un déficit en électrons, dites respectivement dopée du type N et dopée de type p. lorsque la première est mise en

contact avec la seconde, les électrons en excès dans le matériau N diffusent dans le matériau P. la zone initialement dopée N devient chargée positivement, et la zone initialement dopée P chargée négativement.

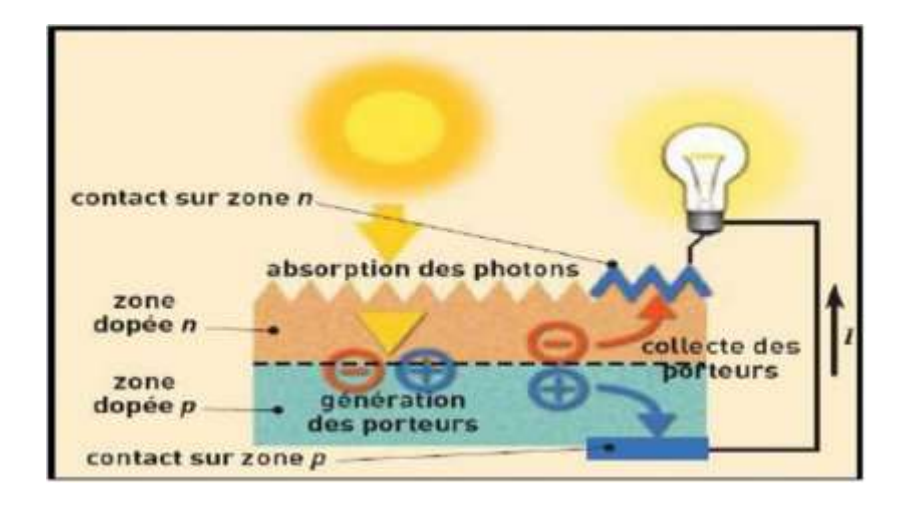

Figure (1.2). Principe de la conversion photovoltaïque

 Il se crée donc entre elles un champ électrique qui tend à repousser les électrons dans la zone Net les trous vers la zone P. Une jonction (dite P-N) a été formée. En ajoutant des contacts métalliques sur les zones Net P, une diode est obtenue. Lorsque la jonction est éclairée, les photons d'énergie égale ou supérieure à la largeur de la bande interdite communiquent leur énergie aux atomes, chacun fait passer un électron de la bande de valence dans la bande de conduction. Si une charge est placée aux bornes de la cellule, les électrons de la zone N rejoignent les trous de la zone P via la connexion extérieure, donnant naissance à une différence de potentiel : le courant électrique circule. Le fonctionnement de la cellule photovoltaïque est basée sur l'effet photovoltaïque et généré une tension peut varier entre 0.3 V et 0.7 V en fonction du matériau utilisé et de sa disposition ainsi que de la température et du vieillissement de la cellule. [7] Sous un éclairement et une température donnée, chaque cellule photovoltaïque est caractérisée par un courbe courant-tension  $(I=f(V))$  et une courbe puissante-tension  $(P=f(v))$ , figure (1.3) représentant l'ensemble des configurations électriques que peut prendre une cellule PV. [8]

### **I.4.2. Types de cellules photovoltaïques**

 Il existe différents types de cellules solaires, qui sont réalisées à base de silicium (c'est principalement le semi-conducteur employé dans la fabrication. [9] Les cellules sont différenciables par leurs rendements et leurs coûts.

#### **a. Cellules amorphes :**

 Les cellules amorphes (Figure .a) ne possèdent pas de structure cristalline. Leur fabrication et leur efficacité sont inférieures par rapport aux autres types, cependant leur rendement est faible. Elles sont utilisées dans des petits produits de consommation (les calculatrices solaires).

#### **b. Cellules monocristallines :**

Les cellules aux siliciums monocristallines (Figure .b), qui représentent le type avec le plus haut pouvoir de conversion, elles sont considérées parmi les cellules ayant le meilleur rendement.

#### **c. Cellules poly-cristallines :**

 Des cellules aux siliciums poly-cristallins (Figure .c). Leur conception était plus facile. Les composants des cristaux de silicium sont bien visibles, le cout de fabrication est moins important cependant leur rendement est plus faible. [10]

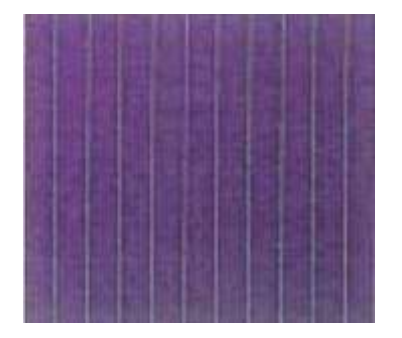

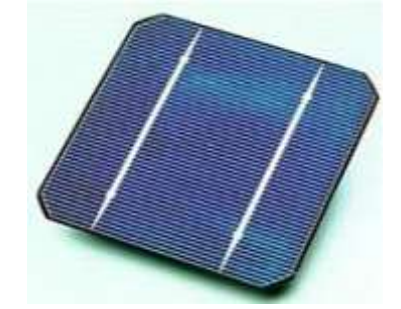

 **(a). Cellules amorphes (b). Cellules monocristallines (c). Cellules poly-cristallines** 

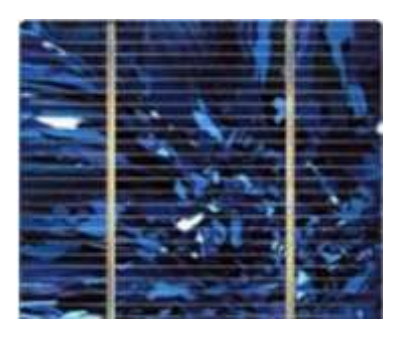

### **I.4.3. Modélisation d'une cellule photovoltaïque**

La caractéristique I-V (I : courant PV et V : Tension PV) du générateur photovoltaïque (PV) est basée sur une cellule élémentaire modélisée par un circuit équivalent, il existe plusieurs modèles électriques de la cellule photovoltaïque, mais dans ce rapport, nous

avons utilisons le modèle schématisé dans par la figure (1.4). Ce circuit introduit une source de courant et une diode en parallèle, ainsi que des résistances connectées en série Rs et en parallèle  $Rp$  pour tenir comptent des phénomènes dissipatifs au niveau de la cellule.

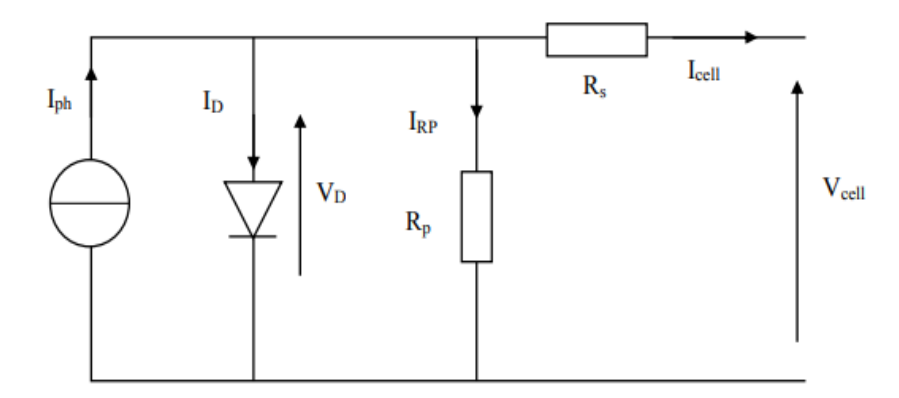

Figure (1. 3). Circuit équivalent du modèle réel d'une cellule PV

Ce modèle représente la cellule solaire comme source de courant qui modélise la conversion du flux lumineux en énergie électrique. En effet, la résistance montée en série RS représente la résistance de contact et de connexion, une autre résistance en parallèle dite la résistance shunt RP représente le courant de fuite. Une diode D en parallèle qui modélise la jonction PN. De plus, ce circuit peut être utilisé aussi bien pour une cellule élémentaire, que pour un module ou un panneau constitué de plusieurs modules, un tel circuit électrique équivaut, on peut écrire : [11]

$$
I_{cell} = I_{ph} - I_D - I_{Rp}
$$
\n
$$
(1.3)
$$

$$
I_{Rp} = \frac{V_D}{R_p} \tag{1.4}
$$

$$
I_D = I_s(e^{V_D/V_{th}} - 1)
$$
\n(1.5)

$$
V_D = V_{cell} + R_s I_{cell} \tag{1.6}
$$

Alors :

$$
I_{cell} = I_{PH} - I_{S}(e^{(V_{cell} + R_{S}I_{cell})V_{th}} - 1) - \frac{V_{cell} + R_{S}I_{cell}}{R_{P}}
$$
(1.7)

Avec :

$$
I_s = K_1 T^3 e^{-\frac{V_g}{KT}} \tag{1.8}
$$

$$
V_{th} = \frac{KT}{q} \tag{1.9}
$$

Outre couté, généralement la résistance (RP) est plus élevée et son influence n'est prépondérante que pour des niveaux d'éclairement très bas, donc on peut négliger le courant IRP. De plus, le courant délivré par la cellule est alors donné par l'expression suivante :

$$
I_{cell} = I_{ph} - I_s \left( e^{(V_{cell} + R_s I_{cell}/V_{th})} - 1 \right)
$$
 (1.10)

L'expression de la tension est donnée par la relation suivante:

$$
V_{cell} = -R_s I_{cell} + V_{th} \ln \left( \frac{I_{ph} - I_{cell} + I_s}{I_s} \right) \tag{1.11}
$$

 Pour une modélisation plus précise de la cellule PV, l'influence du niveau d'éclairement ainsi que celle de la température doivent être prise en compte. En pratique, les paramètres de la cellule sont donnés (par le fabricant) dans des conditions de tests standards (STC : Standard tests Conditions) ou nominaux comme l'indique le tableau suivant :

### **Tableau (1.1).** Conditions de test

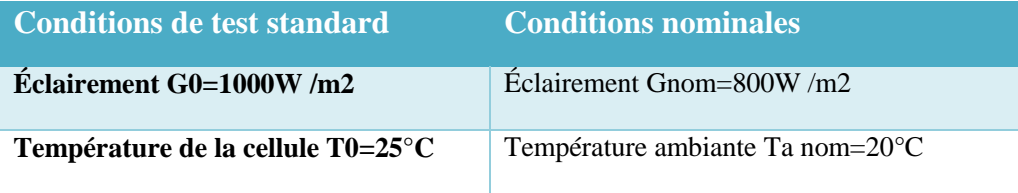

Par conséquent, les conditions de test standard, les paramètres mesurés sont :

- $\triangleq$  le courant de court-circuit *lsc*, 0;
- $\triangleq$  la tension de circuit ouvert  $\forall$ oc, 0;
- $\triangleleft$  la puissance maximale *Pmax*, 0.

 Sous les conditions nominales, la température de la cellule TNOCT (Nominale Operating Celle température) est mentionnée sur le catalogue du fabricant.

Le photo-courant *Iph* est directement proportionnel à l'éclairement. Si *Isc*, 0 est donnée sur le catalogue en STC, alors le photo-courant généré pour n'importe quelle autre valeur de G, est donné par :

$$
I_{ph} \left| T0 \right| = \frac{I_{sc,0}}{G_0} G = C_1 G \tag{1.12}
$$

Le photo-courant dépend aussi de la température, son expression est donnée par :

$$
I_{ph} = I_{ph} | T0(1 + K_0(T - T_0))
$$
\n(1.13)

D'où

$$
K0 = \frac{I_{SC}|T_2 - I_{SC,0}}{T_2 - T_0}
$$
\n(1.14)

Avec :

 $\triangleright$  K0 : le coefficient de température d'Iph.

 $\triangleright$  T<sub>2</sub> = 75°C.

La température de fonctionnement de la cellule TC dépend de l'éclairement G et de la température ambiante Ta, selon l'équation empirique suivante :

$$
T^c = T_a + C_2 G \tag{1.15}
$$

Avec :

$$
C_2 = \frac{T_{NOCT} - T_{a,nom}}{G_{nom}}
$$
\n(1.16)

Si la température TNOCT n'est pas connue, la constante C2 est approximée par 0.03°Cm2/W. (en pratique C2 varie entre 0.01 et 0.03°Cm2/W).

La tension de circuit ouvert dépend de la température selon l'expression :

$$
V_{OC} = V_{OC,0} + C_3(T^C - T_0)
$$
\n(1.17)

 $O$ ù  $C_3 = -2.3$ m $V$ /°C

Le courant de saturation Is de la diode pour la température T0, est donné par :

$$
I_{S,0} = \frac{I_{sc,0}}{(e^{V_{OC,0}/V_{th,0}} - 1)}
$$
(1.18)

Le courant de saturation dépend de la température. Sa valeur pour une température donnée est calculée par l'équation suivante :

$$
I_s = I_{s,0} \left(\frac{T}{T_0}\right)^{\frac{3}{n}} e^{\frac{qV_g}{nK} \left(\frac{1}{T} - \frac{1}{T_0}\right)}\tag{1.19}
$$

La résistance série  $R_s$  à un impact sur la pente de la courbe caractéristique près de la tension de circuit ouvert $V_{ac}$ . La valeur de  $R_s$  est alors donnée en évaluant la pente  $dV/dI$  de la courbe I/V pour,  $V = Voc$ . L'expression de Rs est donnée en dérivant I et en réarrangeant en fonction  $\text{de } R_s$ :

$$
I = I_{ph} - I_s \left( e^{(V + R_s I)V_{th}} - 1 \right) \tag{1.20}
$$

$$
dI = 0 - \frac{I_s}{V_{th}} (dV + R_s dI) e^{(V + R_s I)/V_{th}}
$$
\n(1.21)

$$
R_s = -\frac{dV}{dI} \Big| V_{oc,0} - \frac{1}{X_v} \tag{1.22}
$$

$$
X_{\nu} = \frac{I_{s,0}}{V_{th,0}} e^{\frac{V_{OC,0}}{V_{th,0}}}
$$
(1.23)

La résistance série peut aussi être calculée en utilisant l'expression :

$$
R_s = R_s \left[ T_0 \left( 1 + K_3 (T - T_0) \right) \right] \tag{1.24}
$$

Avec :

 $\triangleright$  K<sub>3</sub> : le coefficient de température de la résistance série.

### **I.4.4. Caractéristiques D'une cellule photovoltaïque**

En prend par exemple une cellule de module KC-60, ce module possède les caractéristiques suivantes à 1000 (w /m²) et 25°C. [12]

**Tableau (2. 2).** Caractéristiques du module KC-60:

|          |                     |                | <b>Puissance</b> Courant de Tension à circuit Courant optimal Tension optimale |        |
|----------|---------------------|----------------|--------------------------------------------------------------------------------|--------|
| optimale | <b>2011-circuit</b> | <b>Convert</b> |                                                                                |        |
| 60W      | 3.73A               | 20 V           | 3.55 A                                                                         | 16.9 V |

Les figures suivantes représentent les caractéristiques d'une cellule PV pour un rayonnement constant de 1000W /m2 et une température de 25°C.

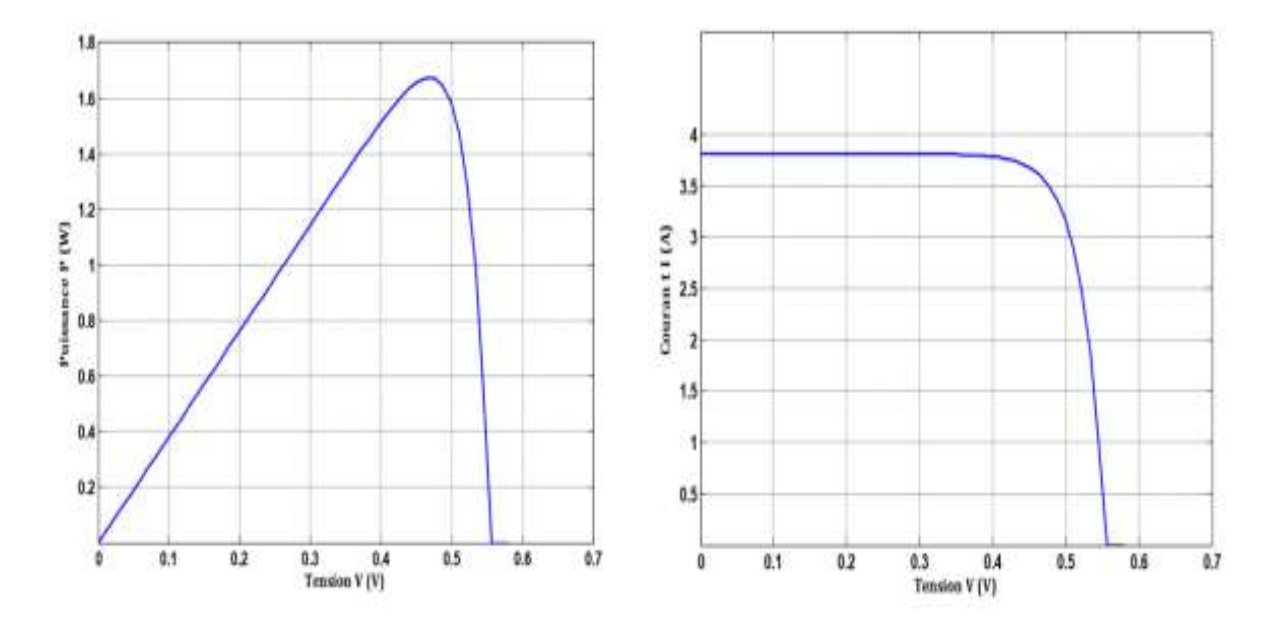

Figure (1.4). Caractéristique P-V d'une cellule Figure (1.5). Caractéristique I-V d'une cellule

### **I.4.5. Groupement de cellules photovoltaïques**

 La puissance fournie par une seule cellule solaire subsistante très faible, plusieurs cellules dont les caractéristiques sont semblables doivent être électriquement associées et encapsulées dans un plastique pour former un GPV pratique.

## **I.5. Association de cellules photovoltaïques en série**

 Dans un groupement en série des cellules, le courant qui traverse les cellules est pris la même valeur et la caractéristique résultante du groupement en série est obtenue par addition des tensions à courant donné. La figure le 7 montre la caractéristique résultante (ICS et VCS) obtenue en associant en série NS cellules identiques (IC et VC). [13]

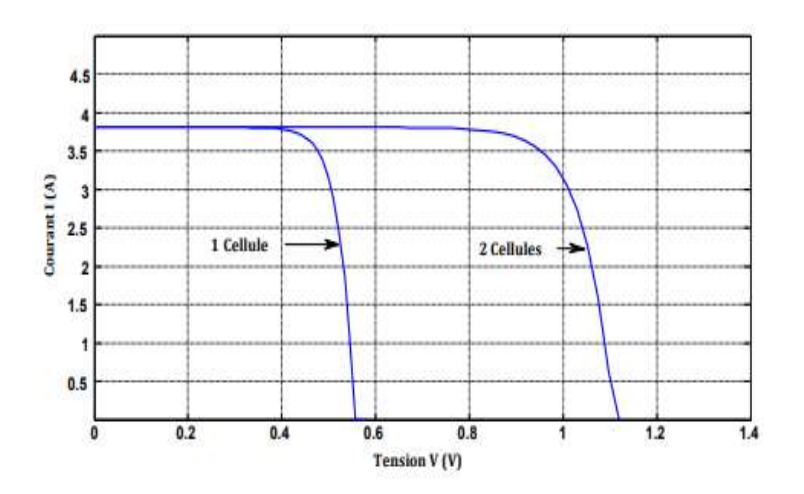

Figure (1. 6). Caractéristique I-V de deux cellules photovoltaïques raccordées en série.

$$
I_{cs} = I_c \tag{1.25}
$$

Et :

$$
V_{CS} = N_S V_C \tag{1.26}
$$

## **I .6. Association de cellules photovoltaïques en parallèle**

 Les propriétés du groupement en parallèle des cellules sont duales de celles du groupement en série. Ainsi, dans un groupement de cellules connectées en parallèle, les cellules sont soumises à la même tension et la caractéristique résultante du groupement est obtenue par addition des courants à tension donnée. (Figure (1.8)) montre la caractéristique résultante ( $Icp$  et  $Vcp$ ) obtenue en associant en parallèle NP cellules identiques ( $Ic$  et  $Vc$ ). [13]

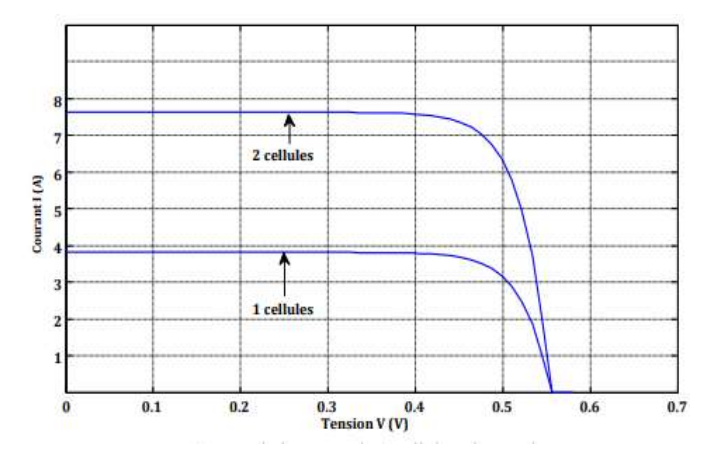

Figure (1.7). Caractéristique I-V de deux cellules photovoltaïques raccordées en parallèle.

$$
I_{CP} = N_p I_c \tag{1.27}
$$

Avec :

$$
V_{cp} = V_c \tag{1.28}
$$

### **I .7. Générateur sur le panneau photovoltaïque (GPV)**

 Les cellules solaires sont généralement associées en série et en parallèle, puis encapsulées sous verre pour obtenir un module photovoltaïque. Un générateur PV est constitué de modules interconnectés pour former une unité produisant une puissance continue élevé compatible avec le matériel électrique usuel (figure (1.9)). Les modules PV sont habituellement branchés en série parallèle pour augmenter la tension et l'intensité à la sortie du générateur. Les modules interconnectés sont montés sur des supports métalliques et inclinés suivant l'angle désiré en fonction du lieu, cet ensemble est souvent désigné par champ de modules  $(1)$   $(2)$ .  $[13]$ 

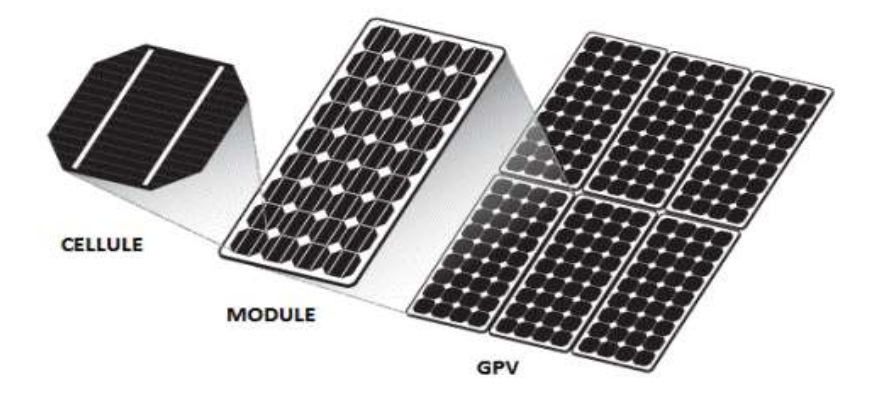

Figure (1.8). Composants d'un GPV.

### **I .8. Protections d'un générateur**

 Le groupement des cellules photovoltaïques présente un effet indésirable lorsque le module est partiellement à l'ombre ou lorsque les cellules ne sont pas éclairées équitablement (éclairement non homogène). En effet, pour résoudre ce problème et pour garantir une durée de vie importante d'une installation photovoltaïque destinée à produire de l'énergie électrique sur des années, des protections électriques doivent être ajoutées aux modules afin d'éviter des pannes destructrices liées à l'association de cellules en série et de panneaux en parallèle.

Pour cela, deux types de protections classiques sont utilisés dans les installations actuelles (Figure (1.9).

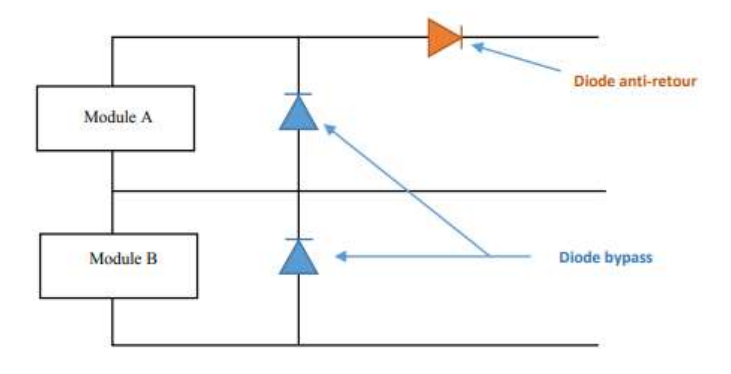

Figure (1.9). Schéma d'un GPV élémentaire avec diodes bypass et diode antiretour.

### **I .8.1 Les deux types de protections classiques**

**a- Les diodes antiretour :** empêchant un courant négatif dans les PV. Ce phénomène peut apparaître lorsque plusieurs modules sont connectés en parallèle, ou bien quand une charge en connexion directe peut basculer du mode récepteur au mode générateur, par exemple une batterie durant la nuit ;

 **b- Les diodes bypass :** peut isoler un sous-réseau de cellules lorsque l'éclairement n'est pas homogène (effet d'ombrage) évitant ainsi l'apparition de points chauds et la destruction des cellules mal éclairées.

### **I.9. Modélisation D'un GPV**

Nous avons vu que le modèle mathématique d'une cellule PV est donné par :

$$
I_{cell} = I_{ph} - I_s \left( e^{(V_{cell} + R_s I_{cell})/V_{th}} - 1 \right)
$$
\n(1.29)

 Cette expression ne peut être utilisée directement pour prédire le comportement du GPV, car quelques paramètres, Iph et Is en particulier, ne peuvent être établis à partir des informations habituellement disponibles. Ces dernières sont restreintes aux valeurs d'Isc, Voc et Pmax qui sont toujours incluses dans le catalogue du fabricant. [11]

Pour pallier ce problème, des simplifications peuvent être faites en faisant les suppositions suivantes, qui sont généralement valides pour les cellules au silicium:

Le photo-courant et le courant de court-circuit sont égaux ;

 $e^{(V+IR_s/V_{th})} \gg 1$  pour toutes les conditions de fonctionnement.

Par conséquent, l'équation (I.3) devient :

$$
I_{cell} = I_{sc} - I_{s}e^{(V_{cell} + R_{s}I_{cell})/V_{th}}
$$
\n(1.30)

La tension de circuit ouvert est donnée par :

$$
V_{oc} = V_{th}Ln\left(\frac{I_{sc}}{I_s}\right) \tag{1.31}
$$

D'où :

$$
I_s = I_{sc} e^{-\frac{V_{oc}}{V_{th}}} \tag{1.32}
$$

Finalement, on obtient l'expression générale du courant:

$$
I = I_{sc} \left( 1 - e^{(V - V_{oc} + IR_s)/V_{th}} \right) \tag{1.33}
$$

 Cette expression est très pratique, car ces paramètres sont facilement déterminés, ce qui permet l'application directe de cette dernière.

 Nous avons vu que plusieurs cellules PV sont groupées pour constituer des modules ou des panneaux PV. Ces derniers contiennent Np branches en parallèle, chacune avec Ns cellules connectées en série. En considérant que les cellules sont semblables et sont soumises aux mêmes conditions, donc le courant IP, généré par le module PV sera exprimé par:

$$
I^{p} = N_{p}I_{sc}\left(1 - e^{\left(N^{p} - N_{s}V_{oc} + \frac{N_{s}}{N_{p}}R_{s}I^{p}\right)/V_{th}}\right)
$$
(1.34)

### **I .10. Caractéristique d'un générateur PV**

Les figures suivantes présentent les caractéristiques d'un générateur PV pour un rayonnement constant de 1000W /m2 et une température de 25°C.

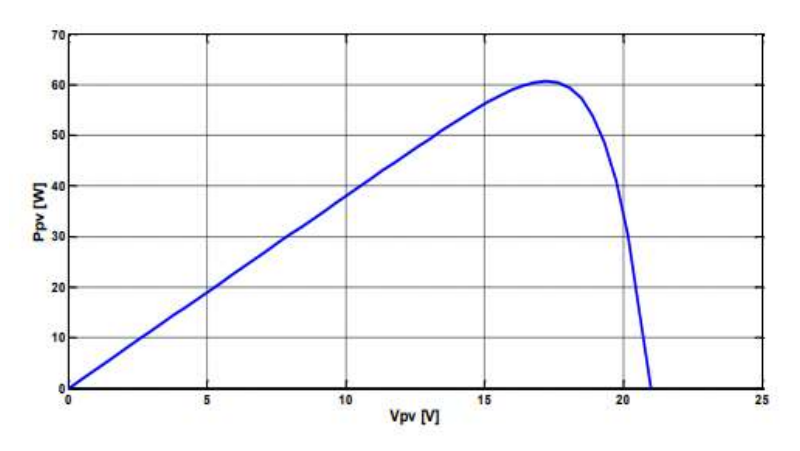

Figure (1.10). Caractéristique P/V d'un panneau PV.

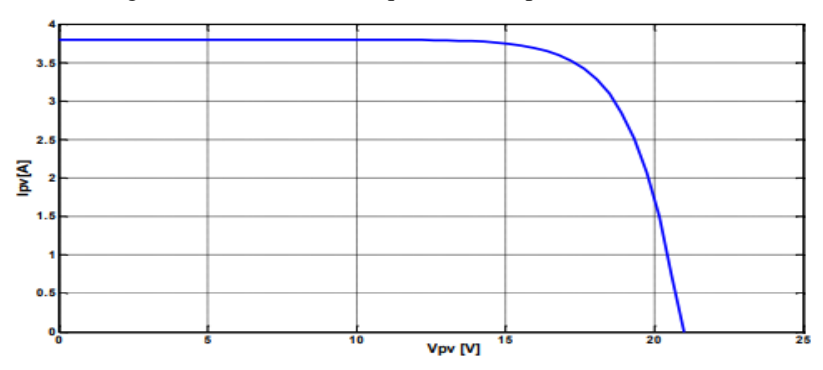

Figure (1.11). Caractéristique I/V d'un panneau PV.

# **I .11. Influence de la température et l'ensoleillement sur le GPV**

# **I .11.1. Influence de l'ensoleillement**

 Une baisse de l'ensoleillement provoque une diminution de la création de pairs électrons-trous avec un courant à l'obscurité inchangée. Le courant du panneau solaire était égal à la soustraction du photo-courant et du courant de diode à l'obscurité, il y a une baisse du courant solaire ICCM proportionnelle à la variation de l'ensoleillement accompagnée d'une très légère diminution de la tension VCOM et donc un décalage du point Pmax du panneau solaire vers les puissances inférieures. [14]

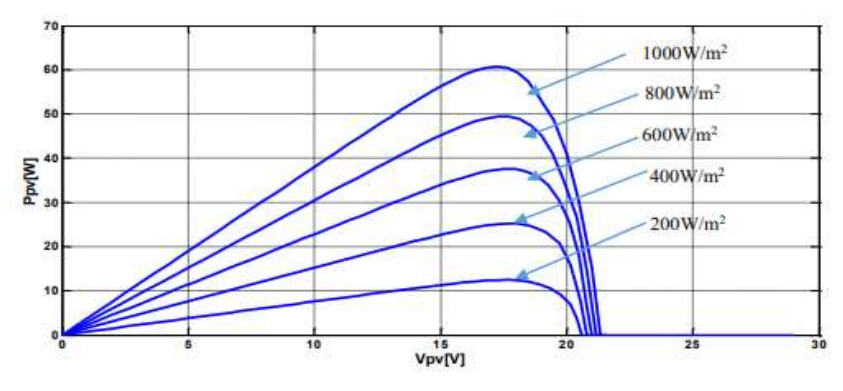

Figure (1.12). Caractéristique P/V d'un panneau PV pour un rayonnement G variable.

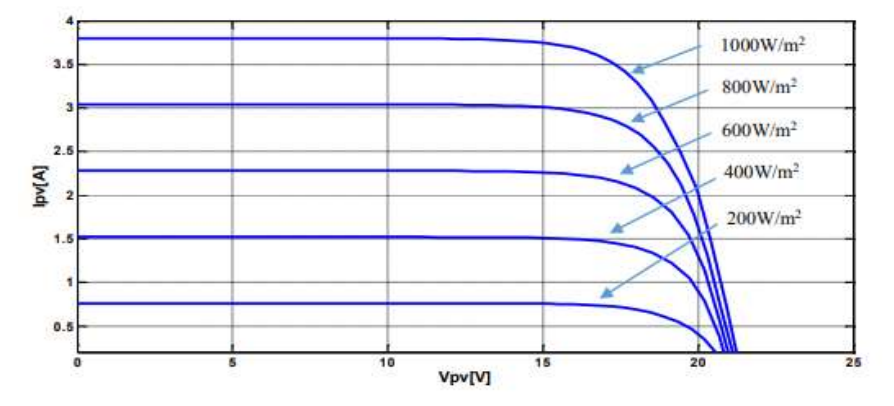

Figure (1.13). Caractéristique I/V d'un panneau PV pour un rayonnement G variable.

Les figures précédentes montrent l'influence de l'éclairement sur les caractéristiques courant-tension et puissante-tension. À une température constante. Il est clair que la valeur du courant de court-circuit est directement proportionnelle à l'intensité du rayonnement. Par contre, la tension en circuit ouvert ne varie pas dans les mêmes proportions, mais reste quasiment identique même à faible éclairement. Ceci implique que la puissance optimale de la cellule (Pmax) est pratiquement proportionnelle à l'éclairement. Ainsi les points de puissance maximale se situent à peu près à la même tension. [14]

#### **I .11.2. Influence de la température**

 On s'aperçoit que le courant délivré par chaque cellule dépend de la température interne de la jonction PN qui constitue la cellule PV. Si on considère le réchauffement d'un module PV de 25°C à 50°C et si l'on considère en première approximation que la température face arrière de chaque cellule est proche de la température de la jonction PN, alors on peut considérer que l'influence de la température. On s'aperçoit que la tension de circuit ouvert

décroît en fonction d'une augmentation de la température. Par conséquent, on perd de la puissance disponible aux bornes du module PV. De plus, les figures suivantes représentent les caractéristiques courant-tension et Puissante-tension pour un rayonnement constant et différent températures. [14]

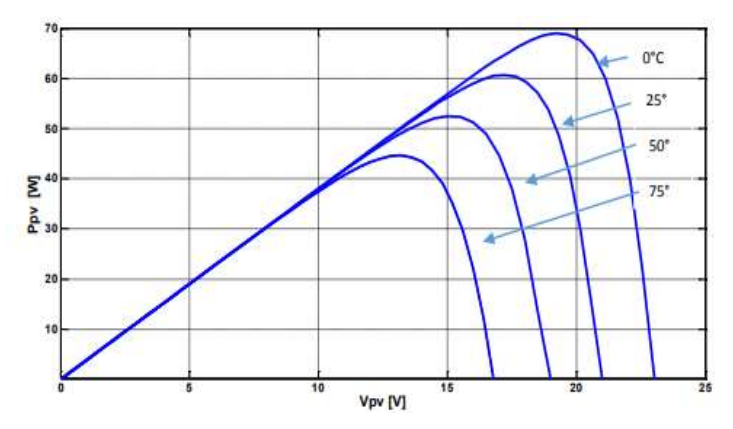

Figure (1.14). Caractéristique P/V d'un panneau PV pour et une température variable.

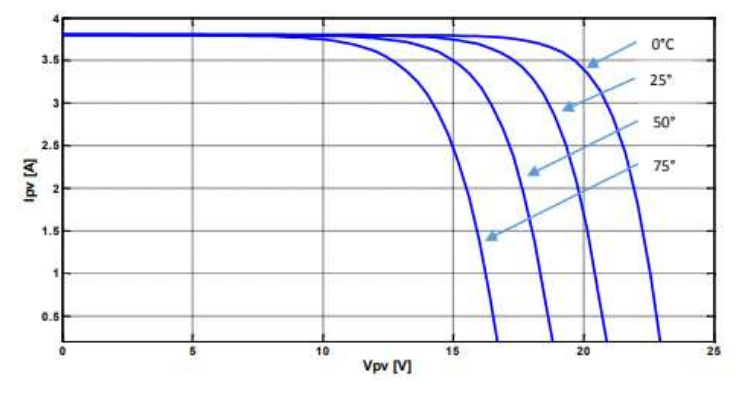

Figure (1.15). Caractéristique I/V d'un panneau PV pour une température variable.

 Nous remarquons que la tension à vide d'un module photovoltaïque (une cellule solaire) diminue avec l'augmentation de la température du module PV (de la cellule). Le courant de court-circuit, par contre, augmente légèrement avec la température du module PV (de la cellule solaire).

Nous pouvons remarquer aussi que l'augmentation de la température se traduit aussi par une diminution de la puissance maximale disponible. [14]

### **I.12. les avantages d'énergies photovoltaïques**

Les principaux avantages de l'énergie photovoltaïque sont [04] [15] [16]: •pas de pollution et de bruits (silencieux).

•la fiabilité et la flexibilité.

• L'installation ne comporte pas de pièces mobiles qui la rendent particulièrement appropriée aux régions isolées. C'est la raison de son utilisation sur les engins spatiaux.

•Ils n'exigent presque aucun entretien.

•une longue durée de vie.

•Le délai de réalisation d'une centrale photovoltaïque est minimal.

•Ils sont des systèmes décentralisés.

### **I.13. Les inconvenants d'énergies photovoltaïques**

Les inconvénients de l'énergie photovoltaïque sont [04] [15] [16]:

•le cout d'investissement des panneaux photovoltaïques est élevé.

•Le rendement réel de conversion d'un module est faible et diminue avec le temps.

•Lorsque le stockage de l'énergie électrique par des batteries est nécessaire, le coût du système photovoltaïque augmente.

•Les panneaux contiennent des produits toxiques et la filière de recyclage n'existe pas encore.

• La puissance est réduite lorsque les conditions climatiques sont défavorables (nuages).

•Difficulté à recycler les composants du système.

•Même si l'électricité produite par une installation photovoltaïque est sans pollution, la fabrication des panneaux a un impact sur l'environnement.

### **I.14. Conclusion**

 Dans ce chapitre, on a vu l'importance du générateur PV dans la production de l'énergie, tout en commençant par introduire le principe de l'effet photovoltaïque et les différentes technologies de productions de la cellule PV. En fin, nous avons présenté la modélisation d'une cellule photovoltaïque et les caractéristiques du générateur photovoltaïque GPV avec ses performances. Un aperçu est donné sur l'influence de la température, de l'ensoleillement et de l'ombrage partiel sur le rendement du générateur PV. Dans le chapitre 2, nous intéressons aussi bien aux convertisseurs statiques qu'aux différentes commandes MPPT relevant de la littérature.

# **Chapitre II:**

# **Convertisseur DC-DC et commande MPPT**
# **II.1. Introduction**

 Les panneaux solaires ne font que convertir l'énergie, ils ne stockent pas l'énergie qu'ils convertissent.

 La puissance maximale qu'un panneau photovoltaïque peut produire dépend de nombreux facteurs : la température, la charge, l'ombre et l'ensoleillement. Les variations météorologiques peuvent également influencer la courbe I-V du panneau, ce qui peut entraîner une modification de la puissance maximale. Il existe des convertisseurs statiques qui peuvent maintenir le même point de puissance maximale, même si d'autres conditions changent.

 Les systèmes photovoltaïques utilisent des techniques MPPT pour tirer le meilleur parti du panneau solaire. Le panneau essaie de trouver le point de puissance maximum sur une base continue. Nous discuterons des définitions de certaines méthodes MPPT dans la littérature cidessous.

## **II.2. Convertisseurs DC-DC**

 Le convertisseur continu continu, également appelé hacheur, est un appareil électrique qui régule la puissance placée entre un générateur de courant continu et un récepteur de courant continu [17]. Il permet le contrôle du courant traversant le récepteur avec un haut rendement et une très grande souplesse [18] [19].

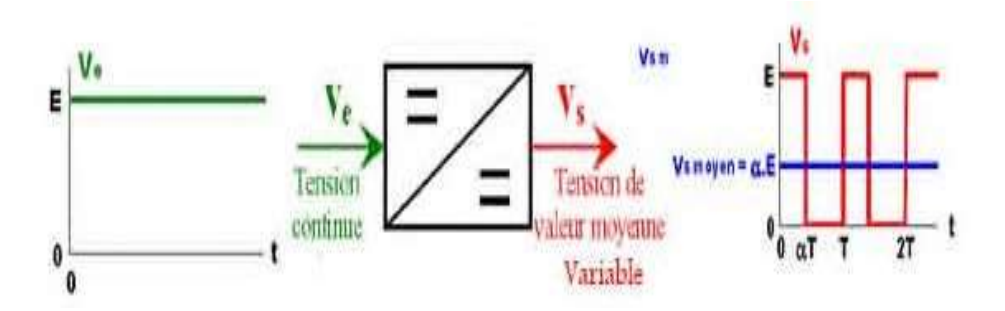

Figure (2. 1). Principe de base d'un hacheur

 Selon la position du commutateur et du hacheur, différents types de convertisseurs de tension peuvent être réalisés comme le montre le schéma ci-dessous [20] ;

- ⮚ Élévateur de tension« BOOST » ou notamment appelé hacheur survolteur.
- ⮚ Abaisseur de tension « Buck » ou hacheur dévolteur.

⮚ Abaisseur/Élévateur de tension « BUCK-BOOST ».

## **II.3. Les hacheurs peuvent être directs ou indirects**

## **Les hacheurs directs :** relient un générateur et un récepteur qui

comportent l'un comme une source de tension, l'autre comme source de courant. Ils ne comportent que des interrupteurs qui permettent d'agir sur les connexions entre le générateur et le récepteur.

**Les hacheurs indirects** relient un générateur et un récepteur de même nature .

 Ils comportent des interrupteurs et un élément de stockage d'énergie qui reçoit l'énergie du générateur puis la transmit au récepteur en fonction des connexions établies par les interrupteurs. [17]

 Dans le littérateur on trouve plusieurs convertisseurs DC-DC. Le tableau suivant donne une idée sur la complexité de quelque type de convertisseur :

| <b>Type</b>         | <b>Fonction</b>     | <b>Interrupteur</b>         | <b>Diode</b> | <b>Transformateur</b> | Complexité        |
|---------------------|---------------------|-----------------------------|--------------|-----------------------|-------------------|
| <b>Buck</b>         | Abaisseur           |                             |              | <b>Non</b>            | Faible            |
| <b>Boost</b>        | Elévateur           |                             |              | <b>Non</b>            | Faible            |
| <b>Buck-Boost</b>   | Abaisseur/Elévateur |                             |              | <b>Non</b>            | Faible            |
| Flyback             | Abaisseur/Elévateur |                             |              | Oui                   | Moyen             |
| <b>Half Forward</b> | Abaisseur/Elévateur |                             |              | Oui                   | Moyen             |
| Push pull           | Abaisseur/Elévateur | $\overline{2}$              | 2            | Oui                   | Forte             |
| Half Bridge         | Abaisseur/Elévateur | $\mathcal{D}_{\mathcal{L}}$ | 2            | Oui                   | Forte             |
| Full Bridge         | Abaisseur/Elévateur | 4                           | 4            | Oui                   | <b>Très Forte</b> |

**Tableau (2. 1).** La complexité de quelque type de convertisseur [19]

 Dans ce travail, on va présenter le principe des deux types des convertisseurs BOOST et SEPIC. Ces convertisseurs sont utilisés fréquemment dans les systèmes photovoltaïques pour générer les tensions et les courants souhaités. Ces types de convertisseurs ne sont constitués que par des éléments réactifs (Selfs, Capacités) qui, dans le cas idéal, ne consomment aucune énergie. C'est pour cette raison qu'ils sont caractérisés par un grand rendement [21].

# **II.4. Convertisseur Buck**

 Un convertisseur Buck, où hacheur série, est une alimentation à découpage qui convertit une tension continue en une autre tension continue de plus faible valeur [20].

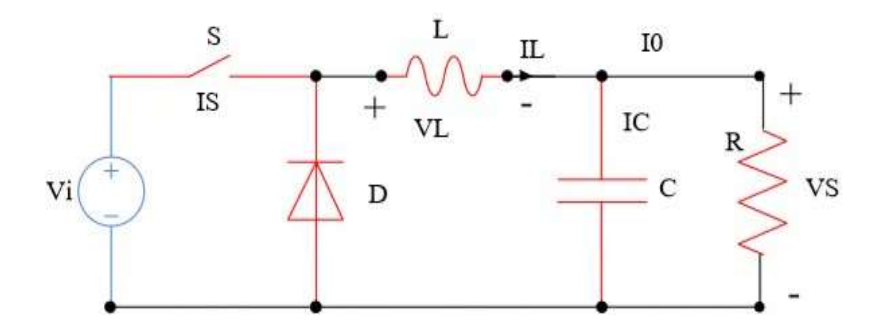

Figure (2.2). Schéma du hacheur Buck.

L'équation caractéristique du courant de l'inductance est :

$$
\frac{dI}{dt} = \frac{V_i - V_s}{L} \tag{2.1}
$$

## L : représente l'inductance [H].

 Le processus de commutation décrit par la position de l'interrupteur, dans le premier laps de temps (D .T), l'inductance se décharge. Dans le deuxième laps de temps (D-1) T, l'inductance libère avec une diminution de courant  $I_L$ .

$$
\frac{dI}{dt} = \frac{V_i}{L} \tag{2.2}
$$

 Les caractéristiques des courants et la tension représentant le fonctionnement du hacheur dévolteur sont données par les figures suivantes ;

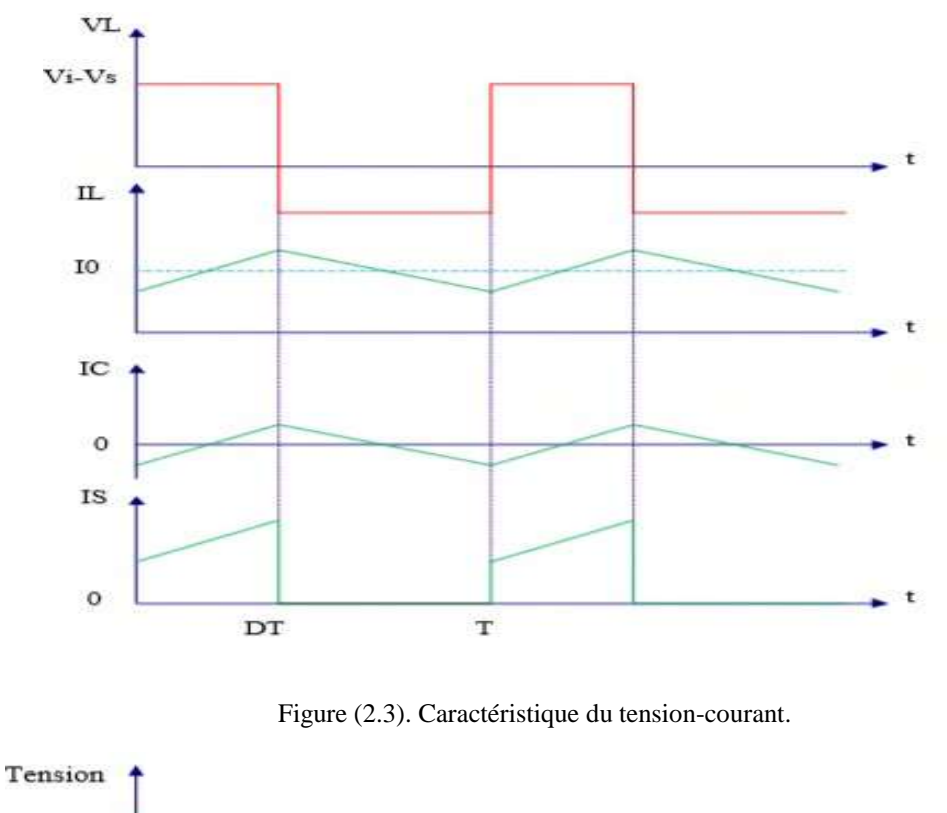

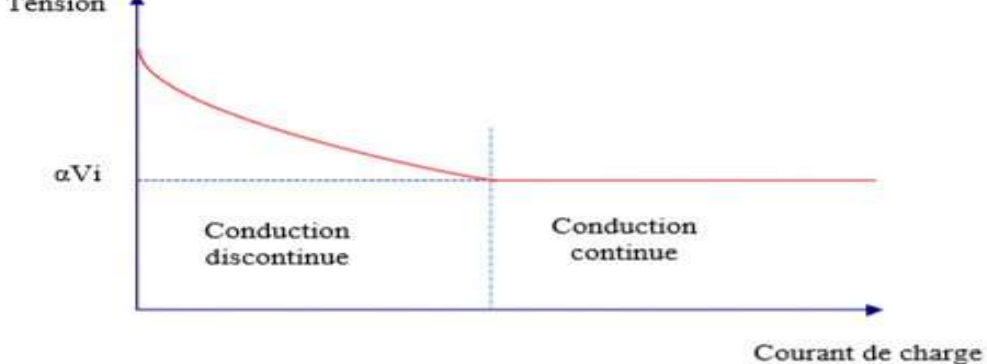

Figure (2.4). Variation de V de charge avec I de charge pour le convertisseur Buck. [20]

# **II.5. Convertisseur Buck-BOOST**

 Un convertisseur Buck-BOOST est une alimentation à découpage qui convertit une tension continue de plus faible en une plus grande. Un inconvénient de ce convertisseur est que son interrupteur ne possède pas de bornes reliées au zéro, compliquant ainsi sa commande. [20]

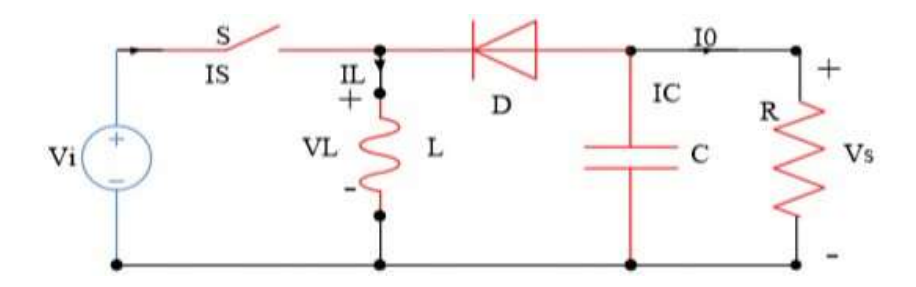

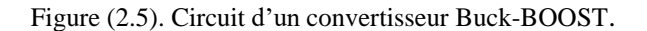

Dans ce cas, l'équation de la tension aux bornes de la charge décrivant le fonctionnement en conduction continue est donnée comme suit. [20]

$$
V_s = \frac{D}{1 - D} V_t \tag{2.3}
$$

 Les caractéristiques du courant et de la tension de charge sont données par la figure cidessous

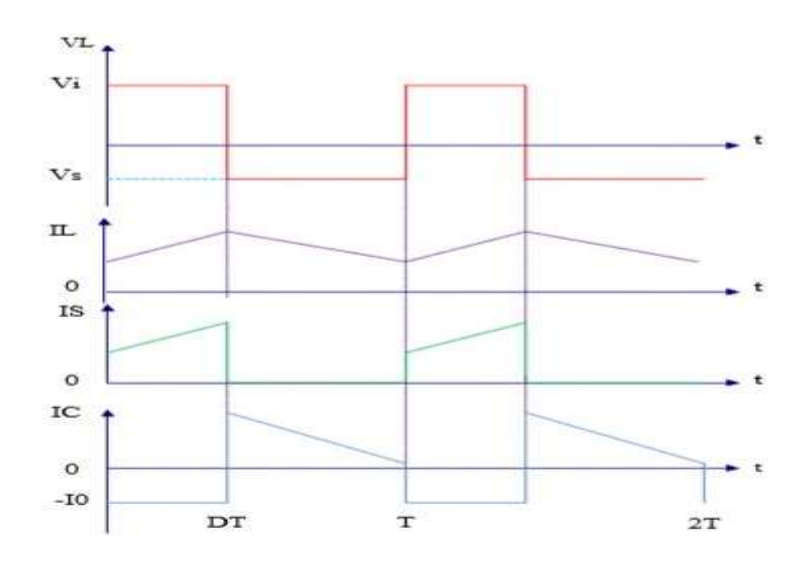

Figure (2.6). Caractéristiques de la tension et de courant du convertisseur Buck-BOOST.

# **II.6. Convertisseur BOOST**

 Lorsqu'on souhaite augmenter la tension d'une source continue, on peut utiliser le hacheur parallèle du type BOOST, appelé également hacheur survolteur. Ce dispositif de l'électronique de puissance est un convertisseur continu continu mettant en œuvre un ou plusieurs interrupteurs. Le découpage se fait à une fréquence très élevée ce qui a pour conséquence de créer une tension moyenne. [20]

La figure ci-dessous donne la forme la plus simple du hacheur BOOST.

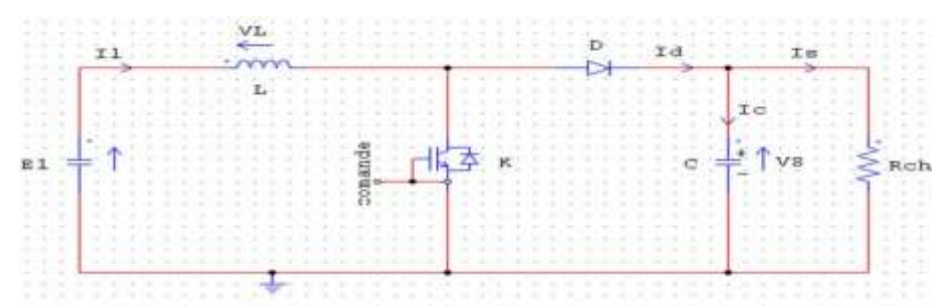

Figure (2.7). Schéma du hacheur survolteur.

# **II.6.1. Équations régissant le fonctionnement du hacheur**

Nous allons diviser en deux phases distinctes le fonctionnement du hacheur survolteur selon l'état de l'interrupteur sur une période T du signal de commande.

## *•***De 0 à DT : phase d'accumulation d'énergie :**

L'interrupteur  $Tp$  est fermé (état passant), cela entraine l'augmentation du courant dans l'inductance, donc le stockage d'une quantité d'énergie sous forme d'énergie magnétique. [20]

La diode D est alors bloquée et la charge est alors déconnectée de l'alimentation.

U=1, la figure (2.9) est équivalente au schéma suivant.

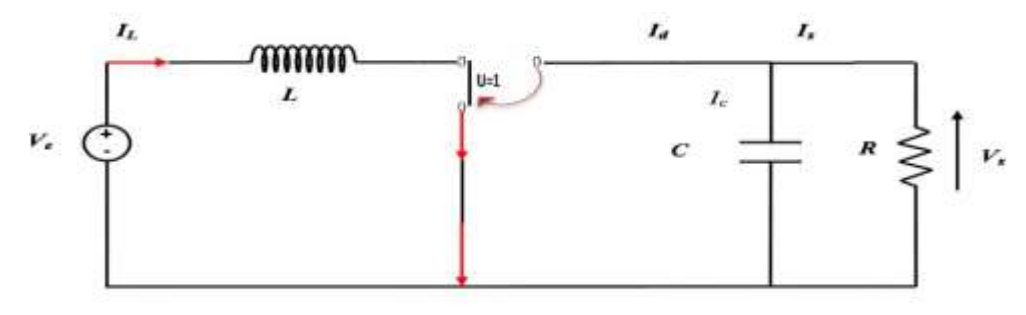

Figure (2.8). Schéma équivalant à la phase d'accumulation d'énergie.

Les deux équations qui régissent le fonctionnement du hacheur sur l'intervalle [0 DT] sont données par le système d'équations (2.4):

$$
\begin{cases}\nL\frac{dI_L}{dt} = V_e \\
c\frac{dV_c}{dt} = -\frac{V_c}{R}\n\end{cases}
$$
\n(2.4)

### *•* **De DT à T : phase de roue libre.**

 L'interrupteur est ouvert, l'inductance se trouve alors en série avec le générateur. Sa F.é.m. s'additionne à celle du générateur (effet survolteur). Le courant traversant l'inductance traverse ensuite la diode D, le condensateur C et la charge R. Il en résulte un transfert de l'énergie accumulée dans l'inductance vers la capacité, qui va fixer la tension de sortie. [20]

U=0, la figure (2.7) est équivalente au schéma ci-dessous.

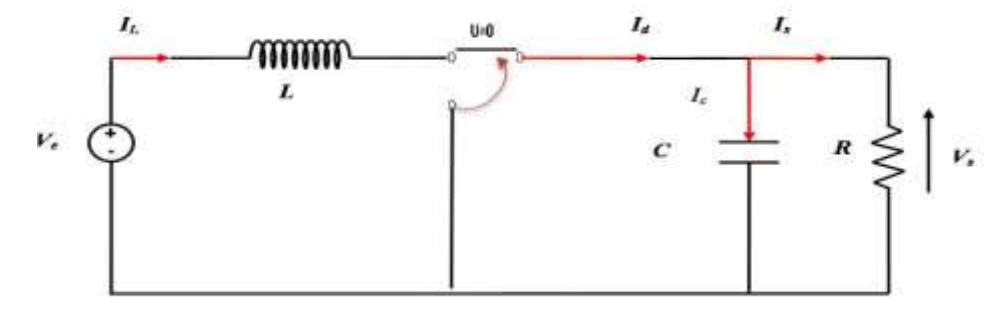

Figure (2.9). Schéma équivalant à la phase de roue libre.

Dans ce cas, le fonctionnement peut être décrit par le système d'équations  $(2.5)$ :

$$
\begin{cases}\nL\frac{dI_L}{dt} = V_e - V_c \\
c\frac{dV_c}{dt} = -\frac{V_c}{R} + I_L\n\end{cases}
$$
\n(2.5)

 Ainsi, il est possible de caractériser le fonctionnement du hacheur sur une période [0 T] en combinant les deux systèmes d'équations (2.4) et (2.5) sous forme condensé.

$$
\begin{cases}\nL\frac{dI_L}{dt} = V_e - (1 - U)V_c \\
c\frac{dV_c}{dt} = -\frac{V_c}{R} + (1 - U)I_L\n\end{cases}
$$
\n(2.6)

⮚ Régime de la conduction :

Le convertisseur BOOST est caractérisé par trois régimes de fonctionnement distincts [18] ;

- $\overline{\phantom{a}}$  conduction continue : le courant IL ne s'annule jamais.
- $\downarrow$  conduction critique : le courant s'annule ponctuellement
- $\downarrow$  conduction discontinue : le courant IL prend une valeur nulle, pendant une duréesupérieure à zéro.

Nous étudierons, ici le mode conduction continu pour déduire le rapport entre l'entrée et la sortie en fonction du rapport cyclique :

De (0 à DT) le courant I<sub>L</sub> traversant l'inductance ne s'annule jamais.

$$
\Delta I_{Lon} = \int_{0}^{DT} dI_{L} = \int_{0}^{DT} \frac{V_e}{L} dt = \frac{D.V_e.T}{L}
$$
 (2.7)

$$
\Delta I_{Loff} = \int_{DT}^{(1-DT)} dI_L = \int_{DT}^{(1-DT)} \frac{(V_e - V_s)}{L} dT = \frac{(V_e - V_s)(1-D)T}{L}
$$
(2.8)

Et l'énergie stockée dans l'inductance est donnée par la relation suivante:

$$
E = \frac{1}{2} L. I_L^2 \tag{2.9}
$$

Le courant traversant l'inductance est le même au début et à la fin de chaque cycle de commutation, on aura alors :

$$
\Delta I_{Lon} + \Delta I_{Loff} = 0 \tag{2.10}
$$

Donc :

$$
\frac{D.V_e \cdot T}{L} + \frac{(V_e - V_s)(1 - D)T}{L} = 0 \tag{2.11}
$$

La résolution de l'équation (2.10) donne :

$$
V_e = \frac{V_e}{1 - D} \tag{2.12}
$$

## **II.7. Commande MPPT**

 La commande MPPT, 'Maximum Power point Tracking' par définition une commande MPPT associée à un étage intermédiaire d'adaptation, permet de faire fonctionner un GPV de façon à produire en permanence le maximum de sa puissance. Ainsi, quelles que soient les conditions météorologiques (température et irradiation), la commande du convertisseur place le système au point de fonctionnement maximum (VPPM et IPPM). La chaîne de conversion photovoltaïque sera optimisée à travers un convertisseur statique (CS) commandé par une MPPT. Il peut être représenté par le schéma de la figure (2.12). [22]

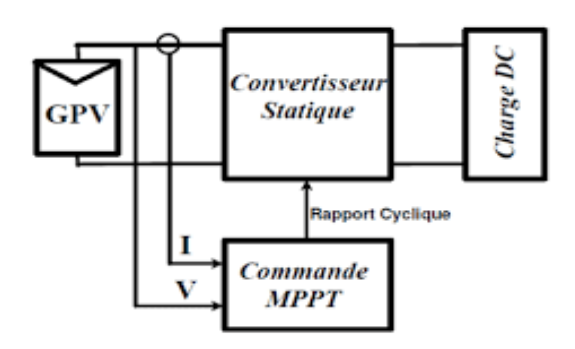

Figure (2.10). Chaine de conversion d'énergie solaire

 La commande MPPT fait varier le rapport cyclique du convertisseur statique (CS), à l'aide d'un signal électrique approprié, pour tirer le maximum de puissance que le GPV peut fournir. L'algorithme MPPT peut être plus ou moins compliqué pour rechercher le MPP. En général, il est basé sur la variation du rapport cyclique du CS en fonction de l'évolution des paramètres d'entrée de ce dernier (I et V et par conséquent de la puissance du GPV) jusqu'à se placer sur le MPP. [23].

## **II.8. classification Des commandes MPPT Selon Le type De recherche**

## **II.8.1. Techniques non conventionnelles**

 Ce type de commandes MPPT utilise le lien existant entre les variables mesurées ( $Ipv$  ou  $Vpv$ ), qui peuvent être facilement déterminées, et la position approximative du MPP. Il compte aussi les commandes se basant sur une estimation du point de fonctionnement du GPV réalisée à partir d'un modèle paramétrique défini au préalable. [24] Il existe aussi des commandes qui établissent une poursuite de la tension optimale en prenant en compte uniquement les variations de la température des cellules donnée par un capteur. Ces commandes ont l'avantage d'être simples à réaliser. Elles sont plutôt destinées à des systèmes peu coûteux et peu précis devant fonctionner dans des zones géographiques où il y a peu de changements climatiques .Parmi ces méthodes, on retrouve la méthode de la tension de circuit ouvert du générateur, la méthode de court-circuit etc.

## **II.8.2 Techniques conventionnelles**

 Ce type de commande MPPT détermine le point de fonctionnement optimal (MPP) à partir des courants, tensions ou puissances mesurées dans le système. Il peut donc réagir à des changements imprévisibles du fonctionnement du GPV. Généralement, ces procédures sont basées sur un algorithme de recherche, avec lequel le maximum de la courbe de puissance est déterminé sans interruption du fonctionnement. Pour cela, la tension du point de fonctionnement est incrémentée dans des intervalles réguliers. Si la puissance de sortie est plus grande, alors la direction de recherche est maintenue pour l'étape suivante, sinon elle sera inversée. Le point de fonctionnement réel oscille alors autour du MPP [24]. Ce principe de base peut être préservé par d'autres algorithmes contre des erreurs d'interprétation. Ces erreurs peuvent survenir, par exemple, à cause d'une mauvaise direction de recherche, résultant d'une hausse de puissance qui, est due à une augmentation rapide du niveau de rayonnement. La détermination de la valeur de la puissance du générateur PV, indispensable pour la recherche du MPP, nécessite la mesure de la tension et du courant du générateur, ainsi que la multiplication de ces deux variables. Parmi ces méthodes, on retrouve la méthode de différenciation, la méthode perturbe & Observe (P&O), l'incrément de conductance, etc….

## **II.9. Les algorithmes de MPPT**

Il existe dans la littérature plusieurs algorithmes MPPT. Les plus utilisés sont:

- $\overline{\phantom{a} \bullet}$  A lgorithme de la tension Constante (CV, Constant Voltage)
- Algorithme du Courant constant (Constant Curent)
- **↓** Perturbation et Observation (P&O, perturbe and Observe)
- Conductance incrémentale (Inc. Cond, Incrémental conductance)
- Proportionnel- Intégral- Dérivé (P I D)
- $\downarrow$  Logique Floue
- $\blacksquare$  mode glissant

# **II.9.1. Algorithme du Tension Constante (CV, Constant Voltage)**

 La méthode de tension constante également appelée la méthode de circuit ouvert (open circuit voltage) est basée sur la mesure en temps réel de la tension de circuit ouvert Voc et la relation linéaire approximative liant cette tension avec la tension de point maximal Vmpp du GPV.

$$
Vmpp = K1 * Voc \tag{2.13}
$$

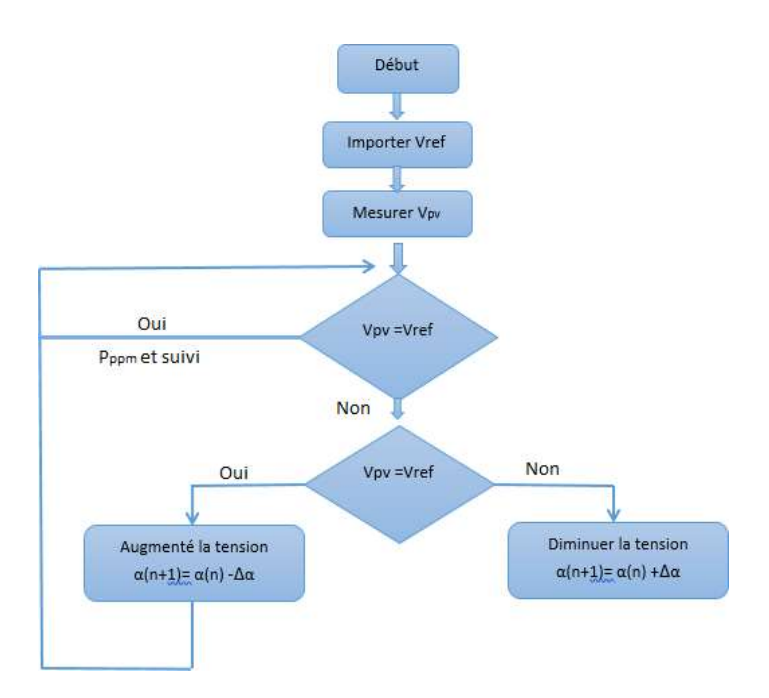

Figure (2.11). Algorithme de la tension

 Cette méthode présente deux avantages : la rapidité de la réponse aux fluctuations et l'absence de variations (même infimes) en état stationnaire [25]. Cependant, ces points forts ne peuvent cacher leurs défauts, à cause de la dépendance de la tension du panneau avec l'ensoleillement et la température, la tension de puissance maximale est déviée, alors la tension de référence doit être corrigée pour différents ensoleillements et températures au long des périodes de l'année Aussi, le MPP n'est pas toujours entre 71% et 78% de la tension Voc.et n'oubliez pas la perte de la puissance disponible lors de la déconnexion de la charge du GPV.[22]

## **II.9.2. Algorithme du Courant constant (Constant Curent)**

 La méthode du courant constant également appelée la méthode de court-circuit est basée sur la mesure en temps réel du courant de court-circuit Isc (short-circuit cure) et la relation linéaire approximative liant ce courant avec le courant de point maximal Imp du GPV : [22]

$$
Impp = k2 * Isc \tag{2.14}
$$

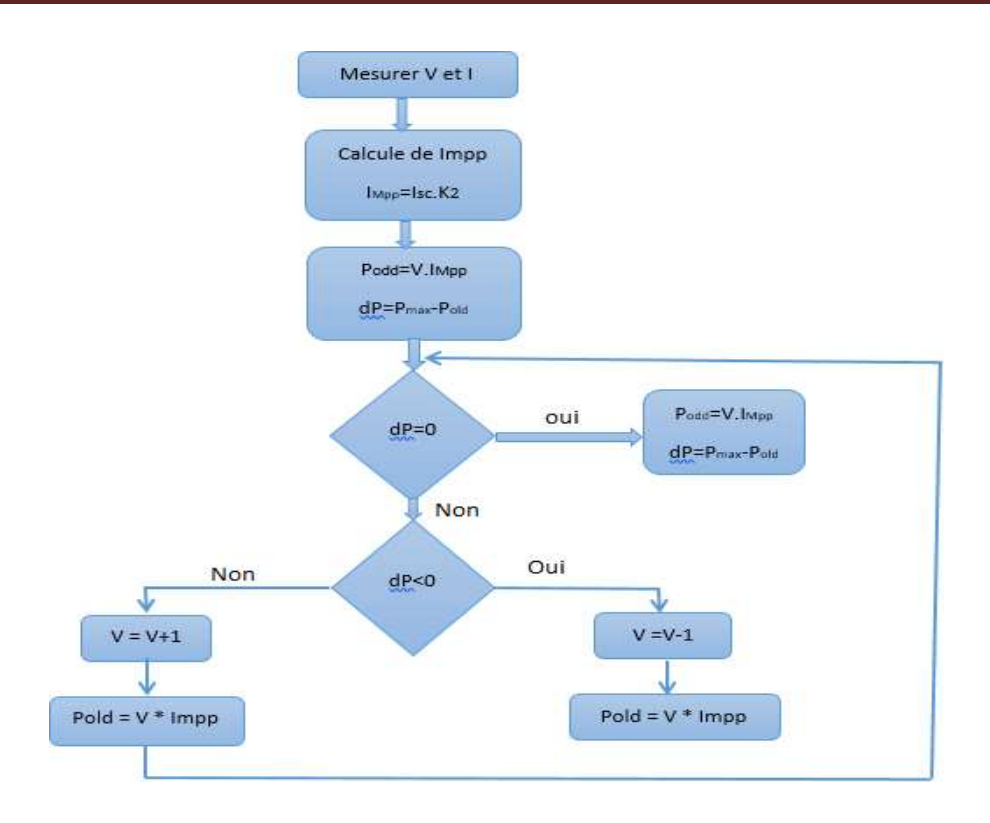

Figure (2.12). Algorithme du courant.

## **II.9.3. Perturbation et Observation (P&O, Perturbe and Observe)**

 Le principe des commandes MPPT du type P&O consiste à perturber la tension VPV d'une faible amplitude autour de sa valeur initiale et d'analyser le comportement de la variation de puissance PPV qui en résulte Ainsi, comme l'illustre la figure (2.15), on peut déduire que si une incrémentation positive de la tension VPV engendre un accroissement de la puissance PPV, cela signifie que le point de fonctionnement se trouve à gauche du PPM.

 Si au contraire, la puissance décroît, cela implique que le système a dépassé le PPM. Un raisonnement similaire peut être effectué lorsque la tension décroît. À partir de ces diverses analyses sur les conséquences d'une variation de tension sur la caractéristique PPV(VPV), il est alors facile de situer lepoint de fonctionnement par rapport au PPM, et de faire converger ce dernier vers le maximum de puissance à travers un ordre de commande. [26]

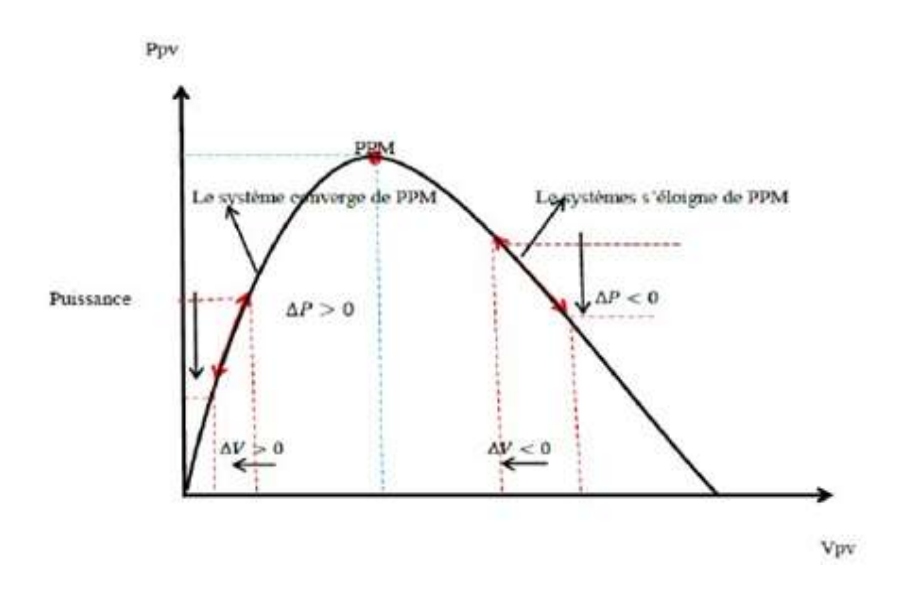

Figure (2.13). Schéma de converge vers PPM par P&O

 La figure (2.16), représente l'algorithme classique associé à une commande MPPT du type P&O, où l'évolution de la puissance est analysée après chaque perturbation de tension. Pour ce type de commande, deux capteurs (courant et tension du GPV) sont nécessaires pour déterminerla puissance du PV à chaque instant. [26]

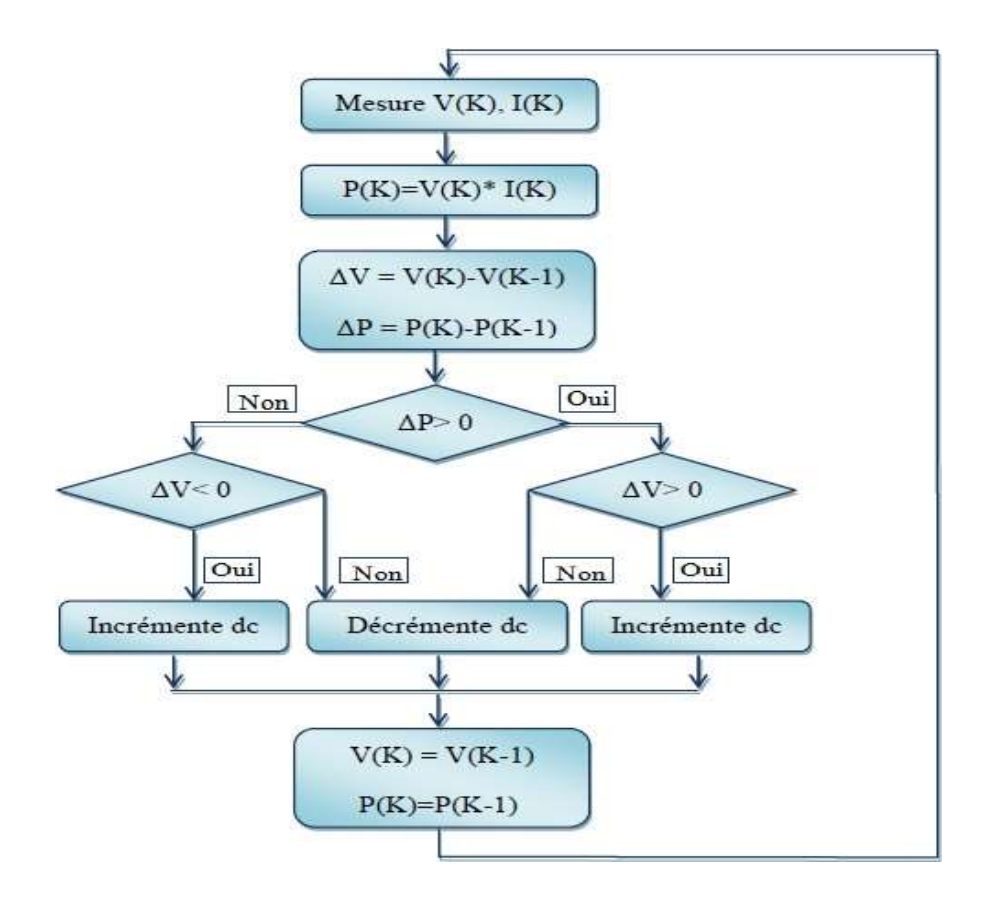

Figure (2.14). L'organigramme de l'algorithme classique associé à une commande MPPT du type P&O

Telle que :

Ppvn : La nouvelle puissance

Ppvn-1 : l'ancienne puissance dans le temps (t-1).

 $\Delta P > 0$ 

$$
\Delta V = VPVn - VPVn - 1\tag{2.15}
$$

$$
\Delta P = Ppvn - PPVn - 1\tag{2.16}
$$

 À cause de la facilité de son implémentation, la méthode P&O est fréquemment utilisée bien qu'elle présente des problèmes d'oscillations autour du PPM car la recherche doit être répétée périodiquement pour obliger le système à osciller autour du PPM.

En mesure  $V(K)$ ,  $I(K)$ 

$$
\Delta V = V(K) - V(K-1) \tag{2.17}
$$

$$
\Delta P = P(K) - P(K - 1) \tag{2.18}
$$

$$
P(K) = V(K) * I(K)
$$
 (2.19)

Incrémente dc décrémente dc

Incrémente dc

$$
\Delta V < 0: \qquad V(K) = V(K-1) \tag{2.20}
$$

 $\Delta V > 0$ :  $V(K) = V(K-1)$  (2.21)

P(K)=P (K-1) plus, et pour des variations brusques des conditions climatiques ou/et de la charge, cette méthode présente parfois des erreurs d'interprétation dans la direction qu'il faut suivre pour atteindre le PPM. [27]

## **II.9.4. Conductance Incrémentale (Incrémental Conductance)**

 Dans la méthode de la conductance incrémentielle, la tension aux bornes du réseau est toujours ajustée en fonction de la tension MPP. Elle est basée sur la conductance incrémentielle et instantanée du module PV.

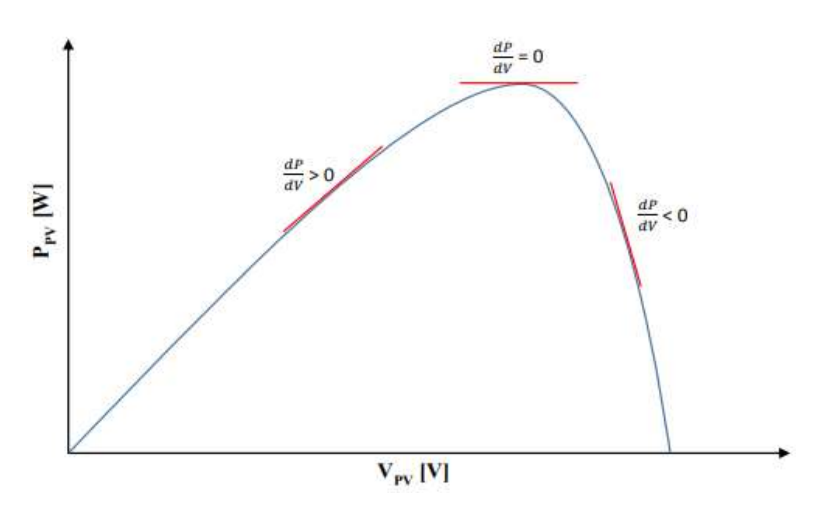

Figure (2.15). Principe de la méthode INC

 Nous allons chercher le maximum de points d'annulation de la dérivée de puissance de la figure précédente, en comparant la conductance G à la conductance incrémentielle ∆G. Précisément la puissance en sortie de la source peut s'écrire

$$
P = V.I \tag{2.22}
$$

D'où en écrivant la dérivée :

$$
\frac{dP}{dV} = \frac{Vdl}{dV} + \frac{dV}{dV}
$$
(2.23)

$$
\frac{dP}{dV} = \frac{Vdl}{dV} + I \tag{2.24}
$$

$$
\frac{dP}{dV} \cong V \frac{\Delta I}{\Delta V} + I \tag{2.25}
$$

Donc :

$$
\frac{dP}{dV} = 0 \quad \frac{\Delta I}{\Delta V} = -\frac{I}{V} \quad (a) \quad Au \quad point \quad du \quad MPP
$$
\n
$$
\frac{dP}{dV} > 0 \quad \frac{\Delta I}{\Delta V} > -\frac{I}{V} \quad (b) \quad Au \quad g \quad a \quad u \quad MPP
$$
\n
$$
\frac{dP}{dV} < 0 \quad \frac{\Delta I}{\Delta V} < -\frac{I}{V} \quad (c) \quad Au \quad d\text{roite du } MPP
$$
\n(2.26)

Les deux équations (b) et (c) sont employées pour déterminer la direction du déplacement de points de fonctionnement MPP dans laquelle la perturbation se produit,elle se répète jusqu'à ce que l'équation (a) soit satisfaite.

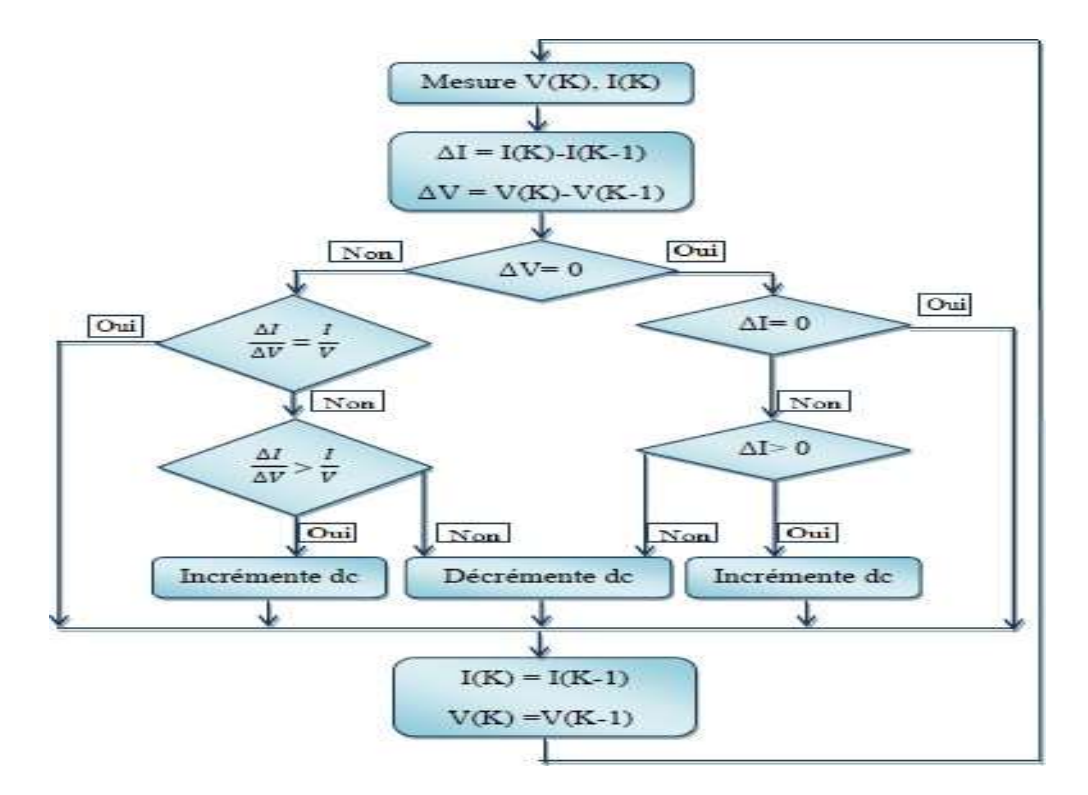

À partir des équations (2.), l'algorithme IC peut être représenté par l'organigramme suivant :

Figure (2.16). Organigramme de la méthode incrément de conductance.

 En réalité, cet algorithme est une correction de l'algorithme PO puisqu'il est capable de calculer la direction dans laquelle la perturbation du point de fonctionnement devrait être pour atteinte le point MPP.

# **II.10. Les avantages et les inconvénients**

## **II.10.1. Les Avantages**

Parlant de la méthode PO, parmi les avantages que l'on peut citer c'est la structure de régulation simple ainsi que le nombre des paramètres mesures réduit.

Pour la méthode INC l'avantage principal de cet algorithme est qu'il offre un bon rendement même sous un changement rapide des conditions atmosphériques. En revanche, les rendements de MPPT de la conductance par incrémentation et de l'algorithme PO sont essentiellement identiques.[10]

# **II.10.2. Les Inconvénients**

Pour la méthode PO il existe un dépassement du point maximum optimal en cas de changement rapide des conditions atmosphériques.

Néanmoins, l'inconvénient d'INC est que le circuit de commande est complexe et très couteux [10].

# **II.11.Conclusion**

 Dans ce chapitre, nous avons étudié l'adaptation de puissance entre la source et la charge pour profiter mieux de la puissance délivrée par le GPV. Ce chapitre se devise en deux parties, la première partie concerne les convertisseurs DC-DC statiques tels les convertisseurs Boost, Buck-Boost et convertisseur Buck. La deuxième partie quant à elle est destinée aux différentes commandes MPPT notamment la commande de la conductance incrémentale. Dans le prochain chapitre, nous présentons les résultats de simulation issus de l'application du nouvel algorithme relevant de la conductance incrémentale à pas variable.

# **Chapitre III :**

**Etude d'un nouvel algorithme de la conductance incrémentale** 

## **III.1.Introduction**

La conductance incrémentale est largement employée dans la littérature notamment lorsqu'il s'agit des changements environnementaux brusques. Les différentes variantes issues de cette technique présentent un inconvénient, en particulier, lors du passage d'un niveau d'ensoleillement inférieur à un autre niveau supérieur selon la référence [1]. Un nouvel algorithme est proposé dans la même référence pour pallier cet inconvénient.

 Dans ce chapitre, nous présentons le nouvel algorithme tel qu'il est présenté dans la référence [1]. Pour en étudier les performances, nous allons l'appliquer sur quelques variantes issues de la conductance incrémentale à pas variable relevant de littérature. Les résultats de simulations réalisés dans l'environnement Matlab seront également présentés.

# **III.2. Inconvénient de la conductance Incrémentale**

La conductance Incrémentale est caractérisée par une robustesse face aux changements brusques des conditions atmosphériques notamment l'ensoleillement. Cependant, selon le travail de recherche publié récemment [1] où l'on a prouvé, qu'en réalité, cette technique présente un inconvénient au moment où l'ensoleillement passe d'un niveau inférieur à un autre supérieur. Selon l'algorithme de la conductance incrémentale, le point de puissance actuelle se trouve à gauche du point de puissance maximal, par conséquent la tension est incrémentée :

$$
\frac{\Delta I}{\Delta V} > -\frac{I}{V} \Rightarrow V = V_0 + \Delta V \tag{3.1}
$$

Par contre au moment de changement de l'ensoleillement, le point de puissance se trouve en réalité à droite du point de puissance maximale. Ce qui fait que la tension devrait être décrémentée au lieu qu'elle serait incrémentée conformément à la figure 1 prise de la référence [1]:

$$
\frac{\Delta I}{\Delta V} < -\frac{I}{V} \Rightarrow V = V_0 - \Delta V \tag{3.2}
$$

En résumé, au moment où l'ensoleillement passe du niveau inférieur à un niveau supérieur, le point de puissance se trouve sur la nouvelle courbe de puissance correspondant au niveau d'ensoleillement supérieur et non plus sur l'ancienne courbe relative au niveau inférieur de l'ensoleillement. Ce qui fait que ce point de puissance est situé à droite du point de puissance maximale.

La figure 1 suivante illustre la faille de la conductance incrémentale lors du passage de l'ensoleillement de 400 à 1000  $\frac{w}{m^2}$ .

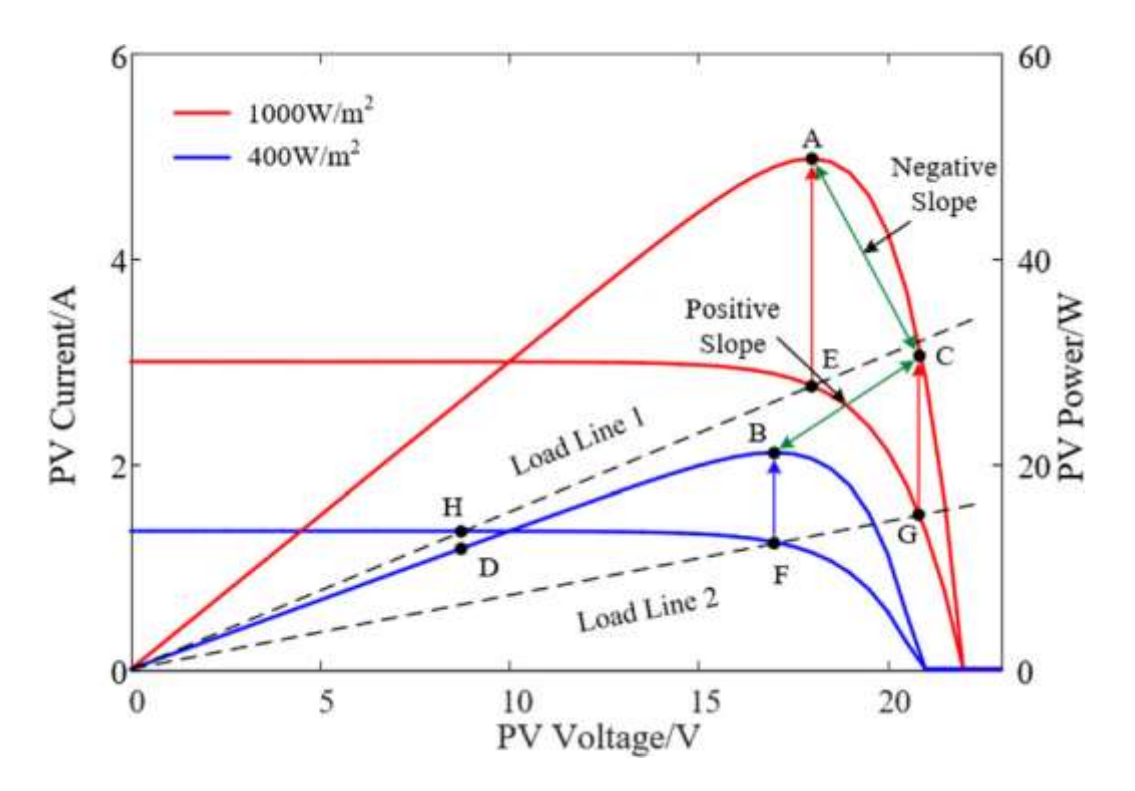

Figure (3.1). Caractéristiques I-V et P-V avec les puissances relatives aux différents niveaux de l'ensoleillement [1].

# **III.3. Nouvel algorithme de la Conductance Incrémentale proposé** [1]

 La commande MPPT basée sur l'incrémentation de la conductance dépend en réalité de la pente de la courbe P–V, qui à son tour dépend du niveau de l'ensoleillement et de la résistance de charge (droite de charge). Pour la conception de l'algorithme, l'effet de l'ensoleillement et de la résistance de charge sur le courant et la tension du module PV doit être pris en considération étant donné que l'algorithme est basé sur ces deux grandeurs.

 En se basant sur la Figure 1, lorsque le point de fonctionnement du système PV est situé au point F de la courbe (niveau d'ensoleillement inférieur), ce qui correspond à la droite de charge 2, et lorsque brusquement l'irradiation solaire augmente, le point de fonctionnement du système PV se déplace normalement sur la même droite de charge et va se situer au point G de la courbe correspondant au niveau d'ensoleillement supérieur et du coup, la tension et le

courant augmentent tous les deux. Le cas inverse est observé lorsque le point de fonctionnement du système PV se trouve sur la droite de charge 1 (point E) et l'on aura une diminution brusque de l'ensoleillement, le point de fonctionnement du système PV se déplace bien sûr sur la même droite de charge 1 au point H. Dans ce cas, il y aura une diminution aussi bien de la tension que de courant. Ces deux changements ne sont malheureusement pas correctement pris en compte par l'algorithme de Conductance Incrémentale classique. Par ailleurs, ces deux points ont été bien pris en considération dans Le nouvel algorithme de la conductance incrémentale avec évidemment la prise en compte de la résistance de charge.

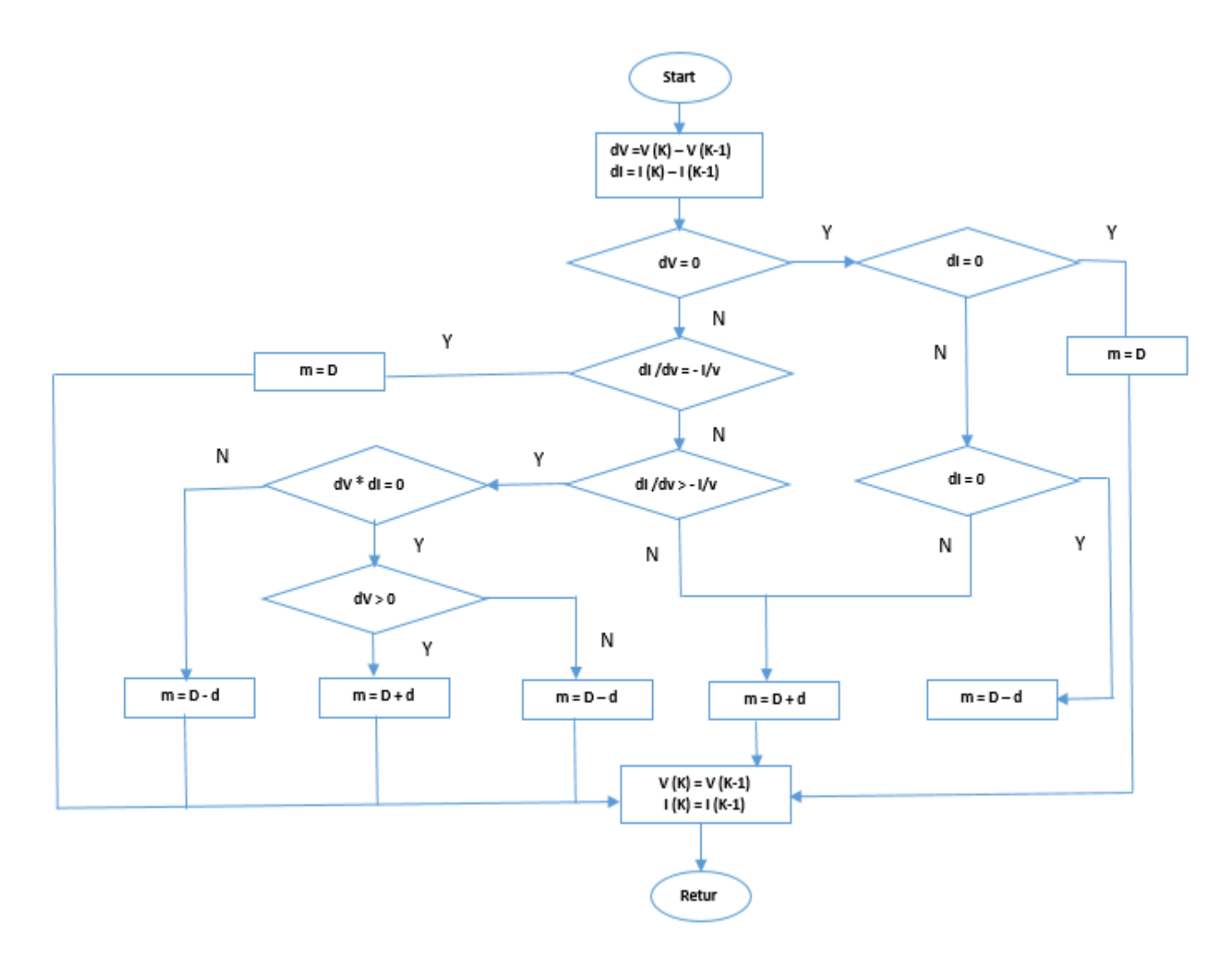

Figure (3.2). Organigramme du Nouvel Algorithme

 Le générateur PV utilisé pour la simulation est composé de 66 strings montés en parallèle. Chaque string est composé de 5 modules associés en série de 96 cellules chacun.

Le convertisseur statique utilisé dans notre travail est un convertisseur élévateur (Boost).

# **III.4. Résultats de simulation**

 Pour étudier les performances de l'algorithme proposé, nous l'avons testé, par simulation dans l'environnement Matlab, sur quelques variantes de la conductance Incrémentale classique à pas fixe et à pas variables issues de la littérature. Pour cela, nous avons considéré des changements brusques de l'irradiation solaire.

 Logiquement, l'amélioration va consister notamment en une amélioration du temps relatif au régime transitoire. Autrement dit, le régime permanent est plus rapidement atteint en appliquant le nouvel algorithme qu'en l'application de l'algorithme classique. Une amélioration en termes de puissance maximale en régime permanent est également attendue.

### **III.4.1 Schéma Simulink du système photovoltaïque utilisé pour la simulation**

 La Figure. 3.3 suivante représente le schéma Simulink de notre système photovoltaïque composé d'un générateur PV, un étage d'adaptation qui consiste en un convertisseur Boost avec comme commande MPPT celle de la Conductance Incrémentale et une charge.

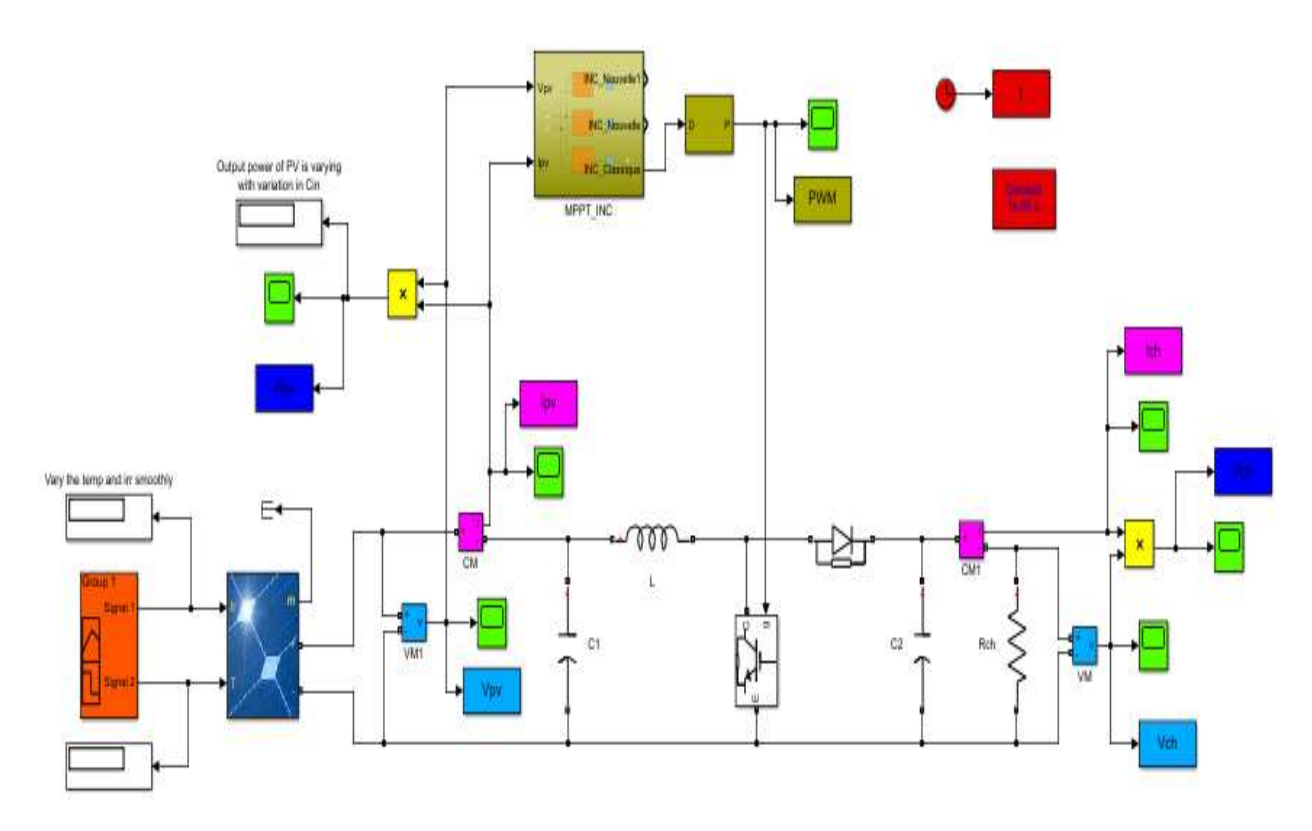

Figure (3.3). Schéma Simulink du système PV étudié

# **III.4.1.1 Les caractéristiques électriques du convertisseur Boost utilisé**

Les caractéristiques électriques du convertisseur Boost utilisé sont données dans le tableau 3.1 suivant :

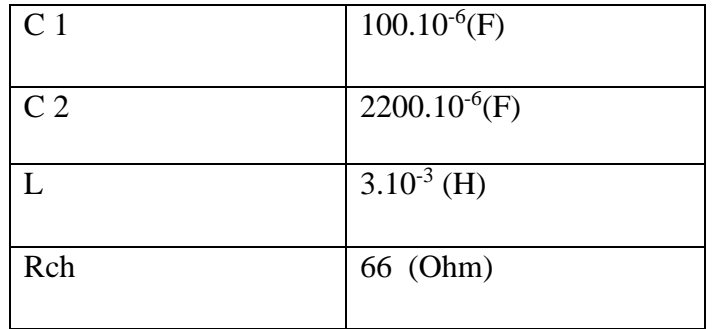

**Tableau (3.1).** Caractéristiques électriques du convertisseur Boost utilisé

# **III.4.2 Résultats issus de l'application de la commande IC à pas variable : nouvel algorithme vs algorithme classique**

 Pour cela, nous avons réalisé des simulations en utilisant deux méthodes de la conductance Incrémentale à pas variable issues de la littérature.

## **III.4.2.1 Méthode 01 :** [29]

 Cette méthode de la conductance Incrémentale à pas variable est une amélioration de celle à pas fixe

$$
\Delta D = N * abs\left(\frac{dp}{dv}\right)
$$

 Pour cette méthode, il s'agit de présenter les résultats de simulation en termes de puissance et de tension en employant le nouvel/classique algorithme de la conductance Incrémentale, pour une variation brusque de l'irradiation (de 500 à 1000 W/m<sup>2</sup>). En raison d'illustrer les performances du nouvel algorithme, nous avons présenté les résultats de simulation relatifs aux deux cas sur une même figure.

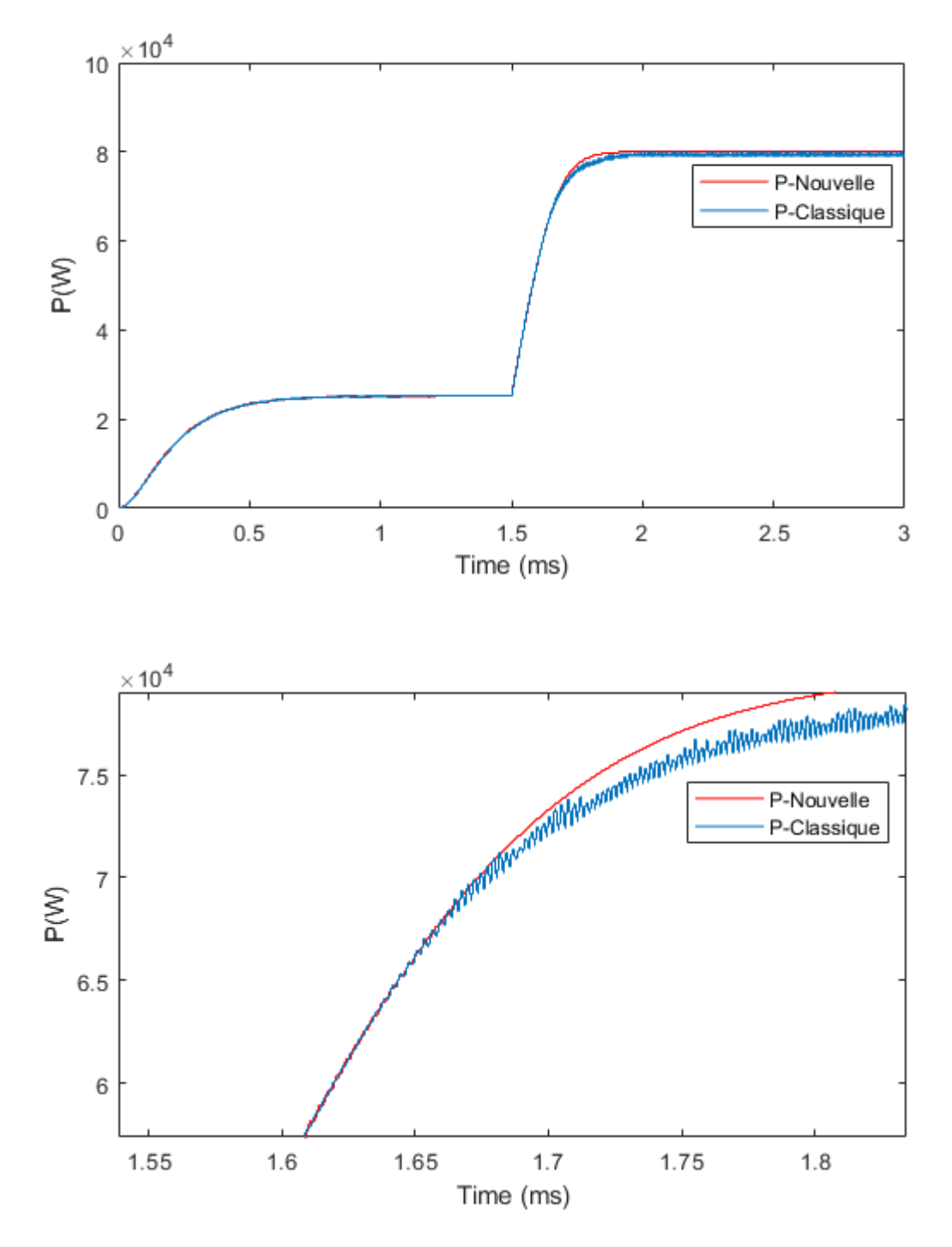

#### **1- Résultats de simulation en termes de puissance maximale fournie**

Figure (3.4). Courbes de puissances maximales fournies

 Un simple examen des courbes de la puissance maximale fournie montre clairement une nette amélioration de la puissance maximale fournie en utilisant le nouvel algorithme, et ce lors du passage d'un niveau d'irradiation inférieur à un autre niveau supérieur.

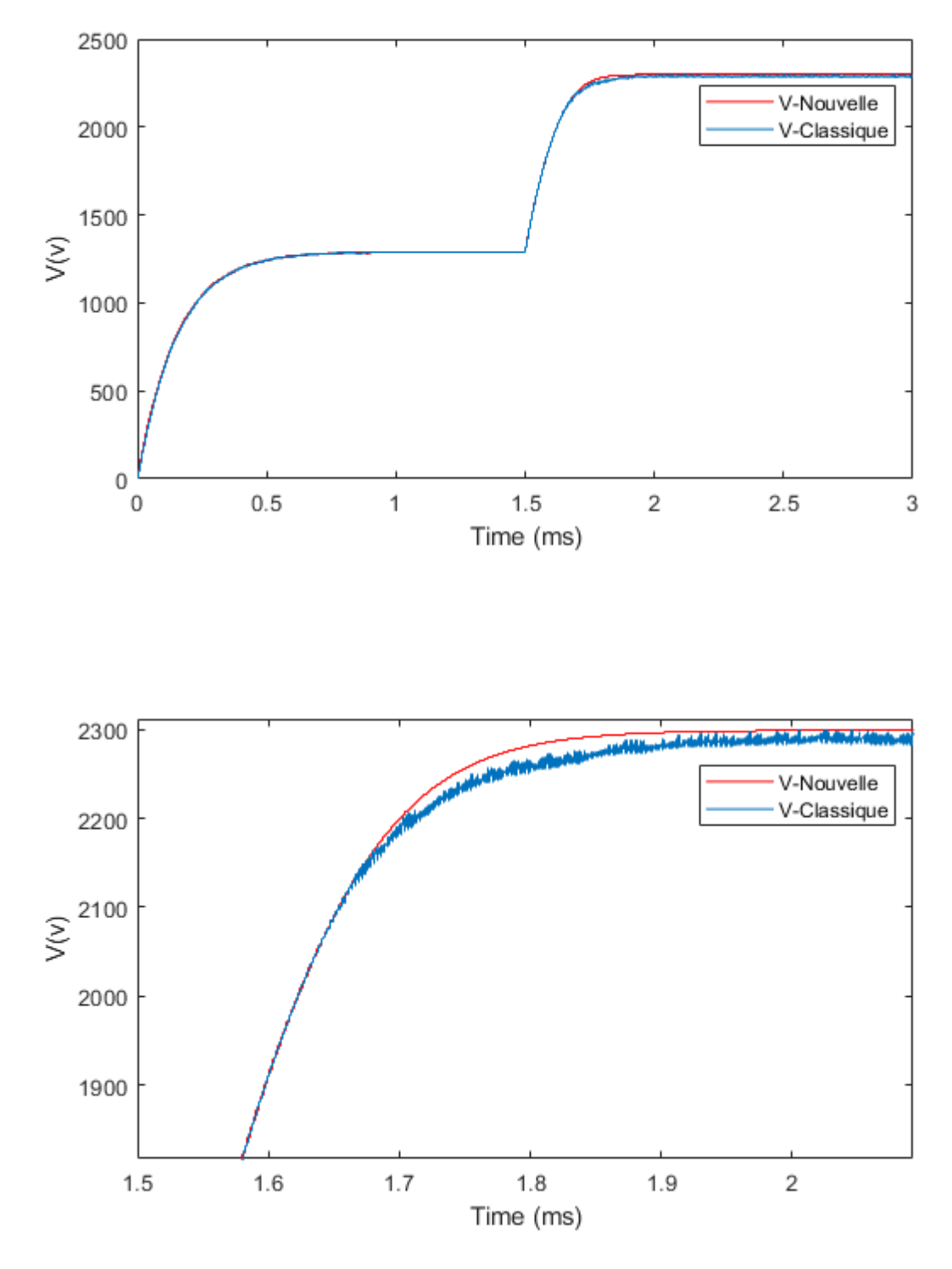

#### **2- Résultats de simulation en termes de tension délivrée**

Figure (3.5). Courbes de tension obtenue

 En observant Les courbes de la tension fournie, nous pouvons constater facilement la meilleure qualité de la tension fournie en utilisant le nouvel algorithme, et ce lors du passage d'un niveau d'irradiation inférieur à un autre niveau supérieur.

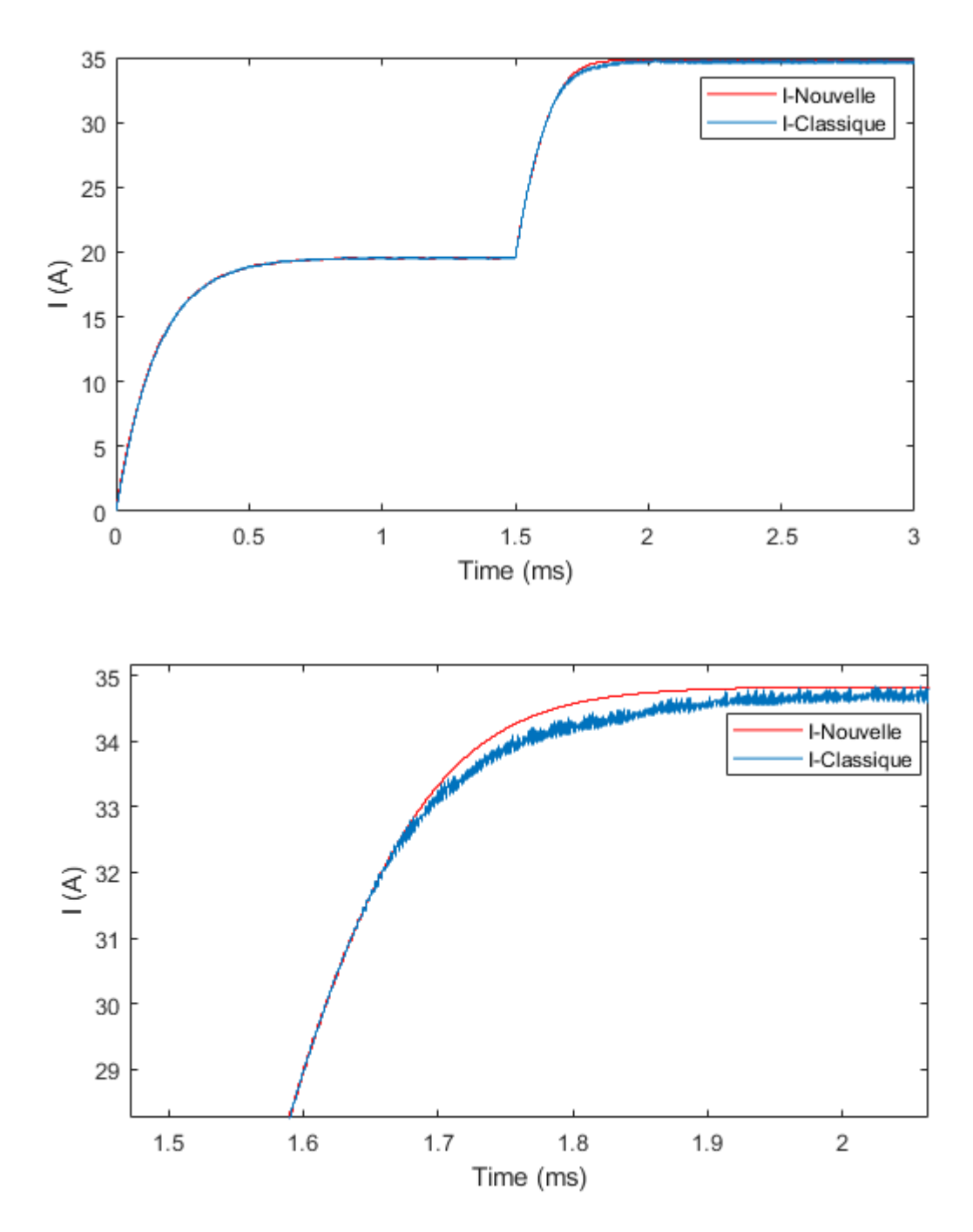

# **3- Résultats de simulation en termes de courant délivré**

Figure (3.6). Courbes du courant délivré

 S'agissant des courbes donnant le courant, les performances du nouvel algorithme se traduisent ainsi par une nette amélioration du courant délivré par comparaison à l'algorithme classique.

# **III.4.2.2 Méthode 02** [30]

 Comme pour la méthode précédente, cette variante de la conductance Incrémentale à pas variable est également une amélioration de la conductance Incrémentale à pas fixe.

$$
\Delta D = P^n * |dP/dI|
$$

 Aussi, pour cette méthode, nous présentons les résultats de simulation en termes de puissance, de tension et de courant en employant le nouvel/classique algorithme de la conductance Incrémentale, pour également une variation brusque de l'irradiation (de 500 à 1000 W/m<sup>2</sup> .). En raison d'illustrer les performances du nouvel algorithme par rapport à l'algorithme classique, nous présentons les résultats de simulation des deux cas dans une même figure.

### **1- Résultats de simulation en termes de puissance maximale fournie**

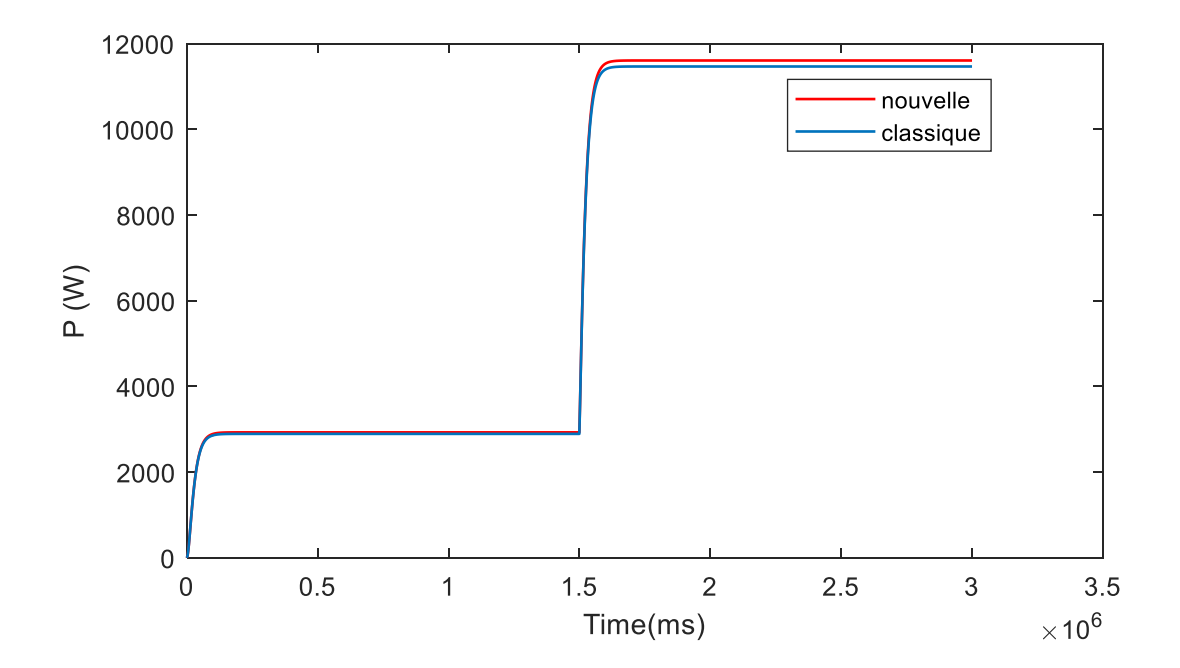

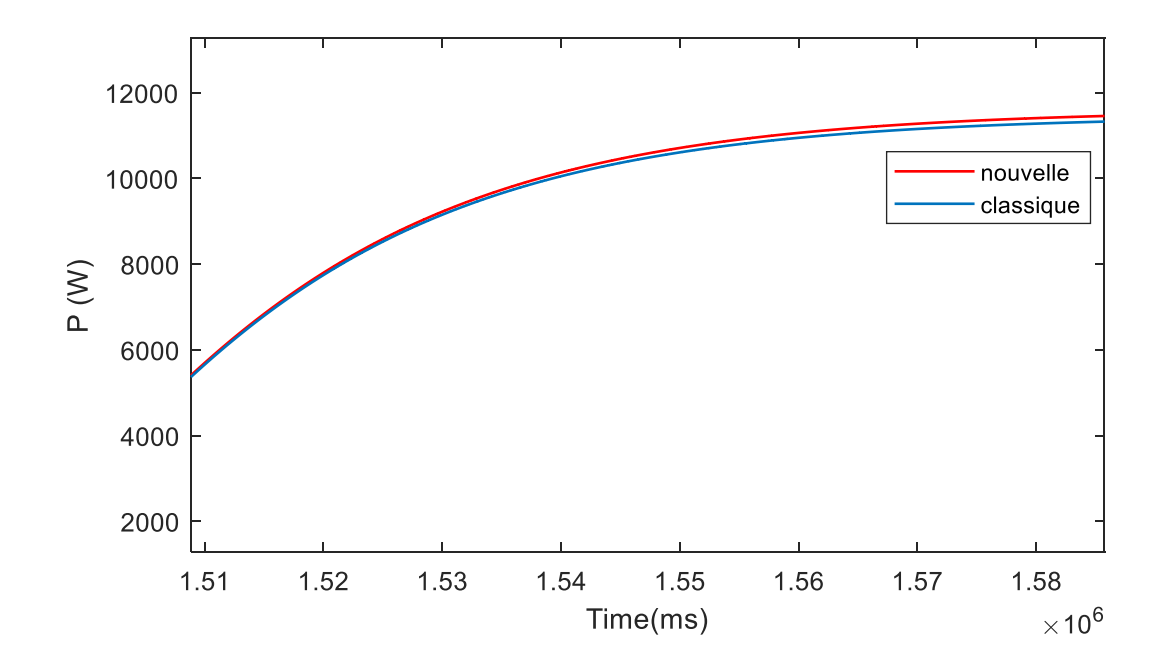

Figure (3.7). Courbes de puissances maximale fournie

 En examinant les courbes de la puissance maximale fournie, nous constatons une nette amélioration de la puissance maximale fournie en utilisant le nouvel algorithme, et ce lors du passage d'un niveau d'irradiation inférieur à un autre niveau supérieur.

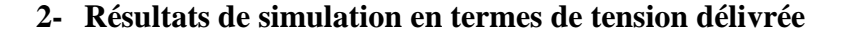

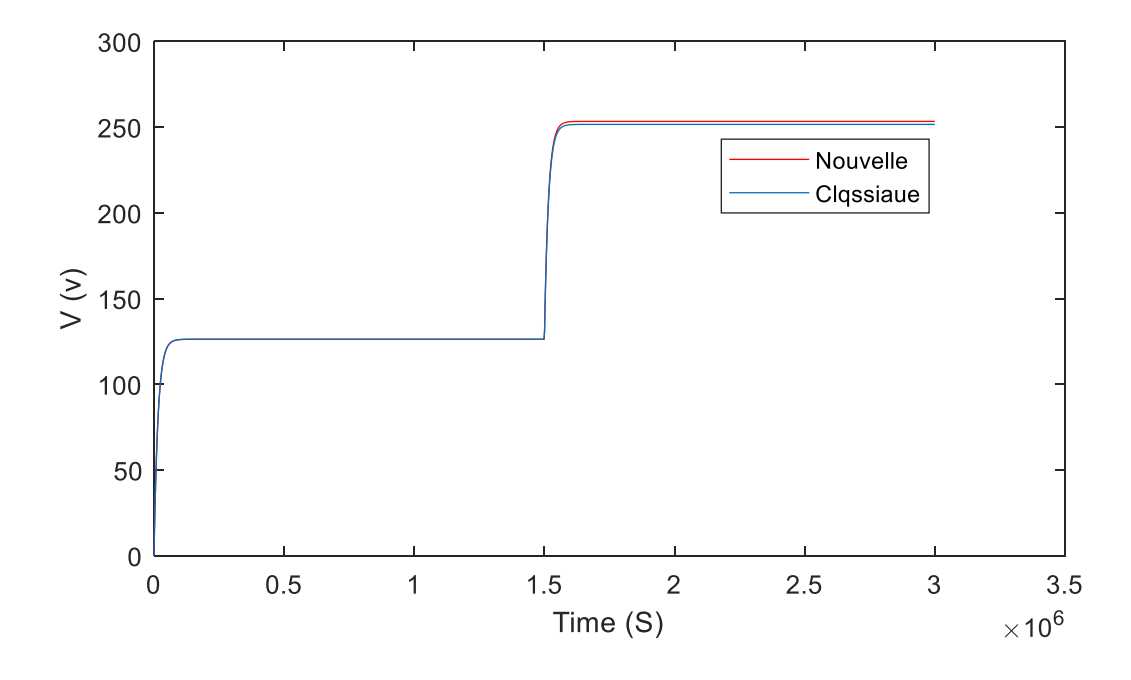

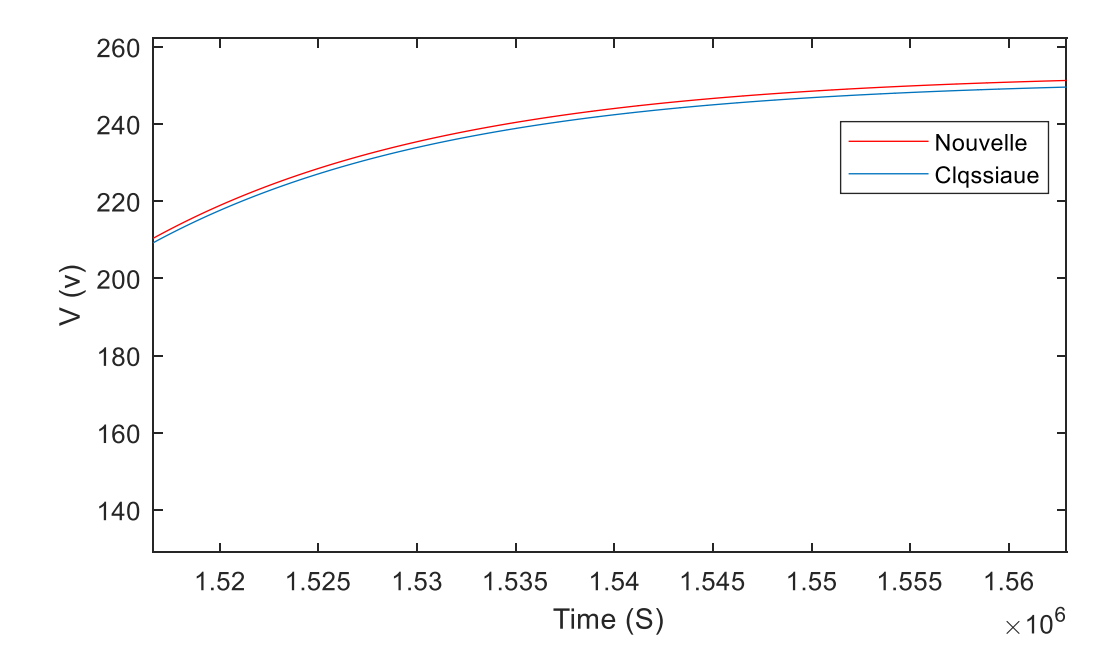

Figure (3.8). Courbes de tension délivrée

 D'après, la figure3.8 La tension obtenue en utilisant le nouvel algorithme est légèrement supérieure à la tension obtenue en utilisant l'algorithme classique ce qui va contribuer à l'amélioration de la puissance maximale fournie.

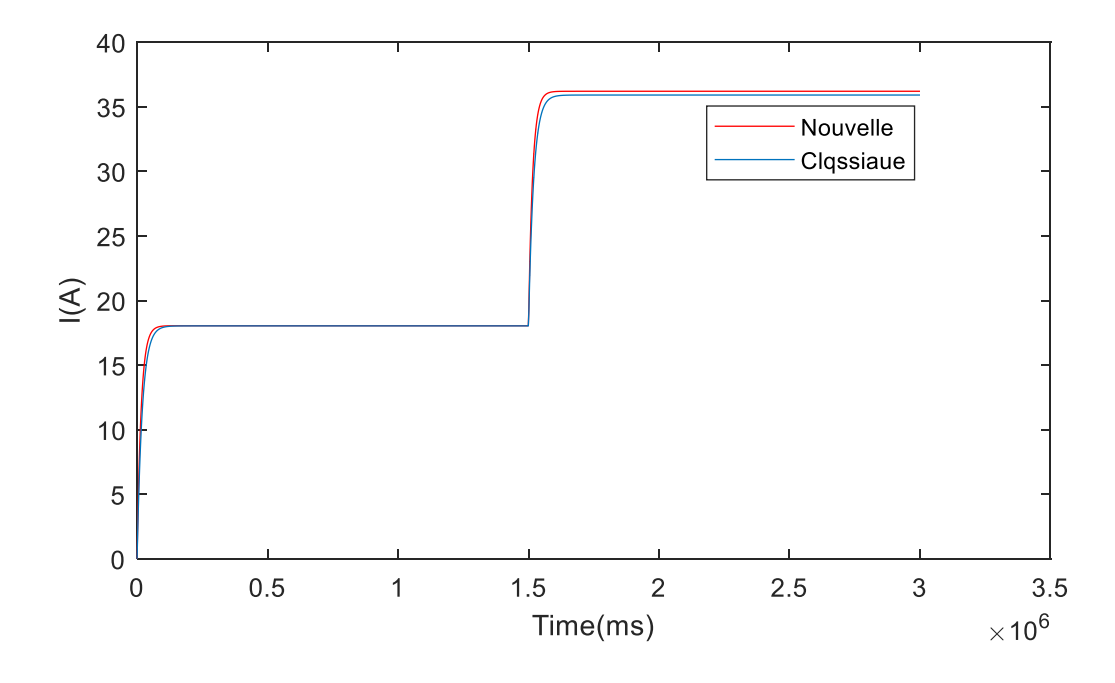

### **3- Résultats de simulation en termes de courant délivré**

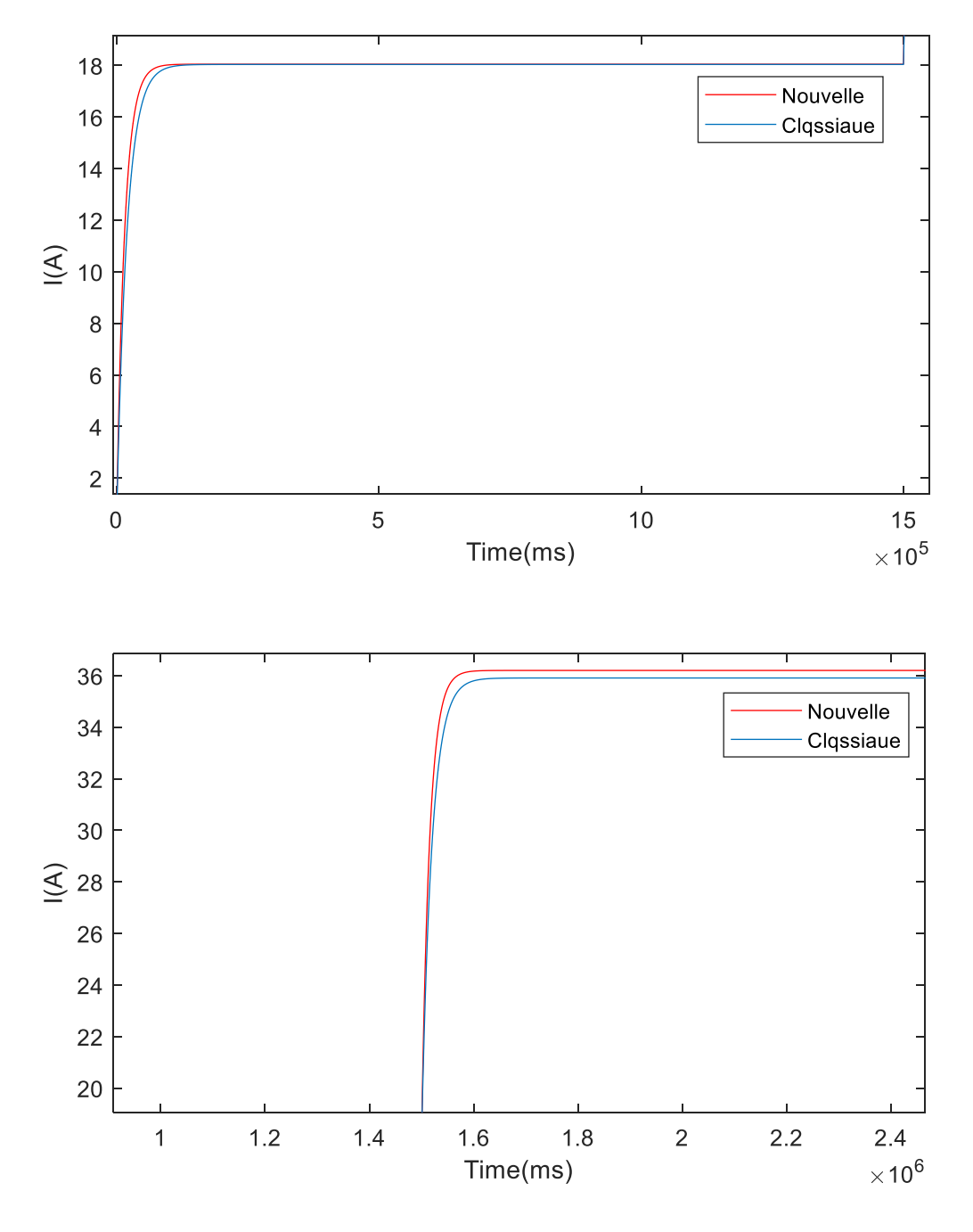

Figure (3.9). Courbes de tension délivrée

 D'après la figure3.9 le courant obtenu en utilisant le nouvel algorithme est supérieur à celui obtenu en utilisant l'algorithme classique ce qui va contribuer davantage à l'amélioration de la puissance maximale fournie.

# **III.5. Conclusion**

 Dans ce chapitre, nous avons testé un nouvel algorithme de la conductance incrémentale lors du passage brusque d'un niveau d'irradiation inférieur à un autre niveau supérieur. A l'origine, le nouvel algorithme proposé dans la référence [1] est testé dans le cas de la conductance incrémentale à pas fixe. Dans le présent travail, nous l'avons utilisé pour d'autres variantes de la conductance incrémentale à pas variable. Les résultats de simulation obtenus pour les deux variantes de commande testées montrent une nette amélioration en termes de puissance maximale fournie, ce qui en fait un algorithme intéressant.

*Conclusion générale*

# **Conclusion générale**

*Conclusion générale*

# **Conclusion Générale**

Dans notre mémoire de fin d'étude, nous nous sommes penchées sur l'étude des techniques de commande MPPT et en particulier la conductance incrémentale (incrémental conductance) dédiées aux systèmes photovoltaïques. L'association d'un étage de commande MPPT aux systèmes PV est d'autant nécessaire visant à faire transférer le maximum d'énergie pouvant être délivrée par le générateur PV à la charge. Cela est dû au fait que le point de fonctionnement, sans l'étage d'adaptation d'impédance, est rarement où il coïncide avec le point de puissance maximale. En outre, le système PV peut être également sujet à des changements environnementales d'où la nécessité de l'emploi d'un tel étage d'adaptation d'impédance.

Dans un premier temps, nous avons présenté les générateurs PV tout en partant de la cellule PV en tant qu'élément de base. Aussi, nous avons présenté les caractéristiques électriques d'un générateur PV qui consiste en la représentation des variations courant tension et puissance tension. Cette caractérisation servira, entre autres, à déterminer le point de fonctionnement du générateur PV. Ensuite, nous avons présenté les différentes commandes MPPT largement étudiées dans la littérature tout en mettant en relief la conductance incrémentale. Cette dernière qui est à l'origine inventée pour pallier un déficit manifesté par la commande P and O s'agissant des changements environnementaux brusques. Néanmoins, la conductance incrémentale présente à son tour un inconvénient lorsqu'il s'agit de passage d'un niveau d'ensoleillement inférieur à un autre supérieur d'après la référence 1. Pour savoir des performances du nouvel algorithme, nous l'avons testé sur un autre générateur PV en utilisant quelques variantes de la conductance incrémentale à pas variable issues de la littérature. Les résultats obtenus montrent une amélioration considérable par comparaison aux résultats issus de l'application de l'algorithme classique.

Comme perspectives à notre travail, il serait intéressant de tester pratiquement le nouvel algorithme dans de différentes situations environnementales pour avoir justement une décision définitive.

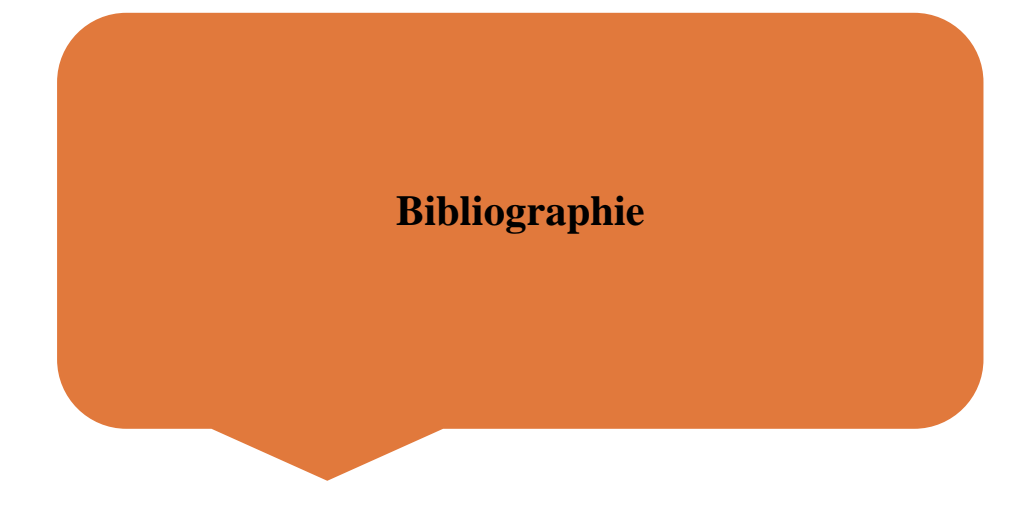

## **Bibliographie**

**[01]:** Shang and al. An improved MPPT control strategy based on incremental conductance algorithm. Protection and Control of Modern Power Systems. 2020

**[02]** C. Gopal, M. Mohanraj, P. Chandramohan, and p. Chandrasekar, "Renewable Energy source water pumping systems - A littérature review," Renew. Sustain. Energy Revu. Vol. 25, pp. 351-370, 2013.

**[03]** T.Fethallah et o. LAMOUDI, Étude et Réalisation d'un système photovoltaïque Optimisé par Logique Floue, mémoire de master, université Kasdi mer bah Ouargla, 2018.

**[04]** Am Ekemeche Modélisation à deux dimensions des propriétés physiques de cellules solaires au silicium à base de substrat de type n. Étude de quelques cas particuliers de cellules innovantes, Thèse doctorat, Université Abdel Hamid Ibn Badis de MOSTAGANEM, 2017.

**[05]** A.LABOURET et M. VILLOZ, Installation photovoltaïque, xxx: le moniteur, 2006.

**[06]** M. H. HORSIN et B.MULTON, Énergie électrique: génération photovoltaïque, v éd., paris: Culture Sciences de l'ingénieur, 2020.

**[07]** S: S. Mostefa Kara, « Étude et simulation de cellules photovoltaïques à couches minces à base de CIS et CIGS », Mémoire de magister, Tlemcen, 2012.

**[08]** https : // docplayer.fr/22135841-M3p-solar-realisation-de-parc-solaire.html

**[09]** M. Bouaffai, & L. D'ébloui, Modélisation et simulation d'une cellule solaire en couche mince à base de di séléniure de cuivre, d'indium et de gallium (CIGS), Université Kasdi Marbah-OUARGLA, 2012.

**[10]** Hua, C., Lin, J., & Shen, C. (1998). Implementation of a DSP-controlled photovoltaic system with peak power tracking. IEEE Transactions on Industriel électronique, 45(1), 99-107.

**[11]** O. Gergaud, B. Multon, H. Ben Ahmed, "Analysis and Experimental Validation of various Photovoltaic System Models", 7th International ELECTRIMACS Congress, Aout 2002, Montreal (Canada), pp.1-6.

**[12]** Othman ben Sadik .Fathi djaloud « étude et optimisation d'un système PV » Mémoire de master ETH .université de Ouargla 2012

**[13]** A. Djerdir, K. El Kadri, A. Miraoui, « Maquette pédagogique associant un générateur photovoltaïque et des super condensateurs dans une application transport», rapport L2ES Belfort Cedex- France, 2002.

**[14]** C. Cabal, " Optimisation énergétique de l'étage d'adaptation électronique dédié à la conversion photovoltaïque.", Thèse Doctorat de l'Université Toulouse 3 Paul Sabatier, France, 2008.

**[15]** Y.LASMI, Optimisation de la poursuite du point de puissance maximale (MPPT) d'un système photovoltaïque par les techniques intelligentes, mémoire de magister, université de SETIF, 2013.

**[16]** B.BOUDERHEM et Y. SALHI, Conception et Réalisation d'un hacheur Boost MPPT à Base d'une carte ARDUINO Application PV, mémoire de master, université Kasdi Marbah-OUARGLA, 2017.

**[17]** F. P. G. Séguier, Electronique de puissance Structures, fonctions de base, principales applications, 9eéd. DUNOD, 2011.

**[18]** A.AZIZI, Modélisation optimisation d'un système de production d'énergie photovoltaïque avec un système de stockage hybride, Thèse Doctorat, université BADJI MOKHTAR-ANNABA, 2019.

**[19]** Y.NETTARI, Commandes robustes et intelligentes des convertisseurs DC-DC, Mémoire de Magister, université Ferhat Abbas SETIF1, 2014.

**[20]** A.Luque, S. Hegedus: Handbook of Photovoltaic Science and Engineering Ltd,2003.

**[21]** N. DEBILI, Etude et optimisation en environnement Matlab/Simulink d'un système de pompage Photovoltaïque, mémoire de magister, université de CONSTANTINE, 2015.

**[22]** Ahmad Zbeeb, "a new microcontroller-based mppt algorithm for photovoltaic applications" for the degree of master of applied science, Concordia university Montréal,Quebec, Canada, 2009.

**[23]** N.BERREZIGA S.BABOU, « commande directe par la méthode incrémental conductance (Inc.- Cond) d'un panneau photovoltaïque », mémoire de master académique, université de Mouloud MAMMERI Tizi-Ouzou, 2018.

**[24]** Article « Recherche du maximum de puissance sur des générateurs PV »V-boitier &P. maussion.

**[25]** M. BEDRANE Farid. Etude comparative entre quelques méthodes de poursuite du point de puissance maximale dans les systèmes photovoltaïques. University Abdurrahman MIRA de Berjaya. **[26]** S. Amamra « Optimisation de la production d'un générateur Photovoltaïque », thèsemaster université de Ouargla 2015.

**[27]** M. Ouadda, A. Tarfaya, M.S. Meridjet et D. Dib, "Etude et caractérisation sous Matlab/Simulink d'un générateur photovoltaïque," Le 2ème Séminaire, International sur.

**[28]** Othman AM, El-arini MMM, Ghitas A, Fathy A. Realworld maximum power point tracking simulation of PV system based on Fuzzy Logic control. NRIAG J Astron Geophys 2012; 1:186–94. https://doi.org/10.1016/j.nrjag.2012.12.016.

**[29]:** Tey, K. S., & Mekhilef, S. (2014). Modified incremental conductance MPPT algorithm to mitigate inaccurate responses under fast-changing solar irradiation level. Solar Energy, 101(1), 333 –342.

**[30]:** Mei, Q., Shan, M., Liu, L., et al. (2011). A novel improved variable step-size incremental-resistance MPPT method for PV systems. IEEE Transactions on Industriel Électronique, 58(6), 2427 –2434.